# डिजिटल भग ु तान भगतान के विभिन्न तरीकों के लिए क्रमवार हिदायते: कार्ड, यूएसएसडी, एंडेपीएस, यूपीआई, वॉलेट

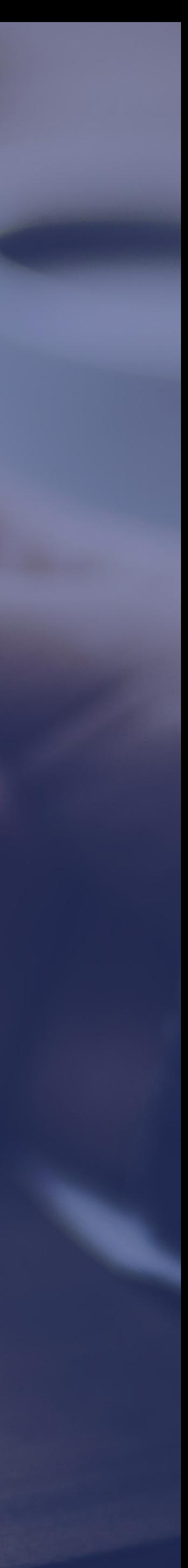

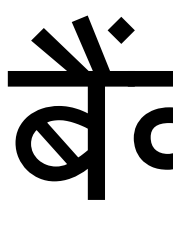

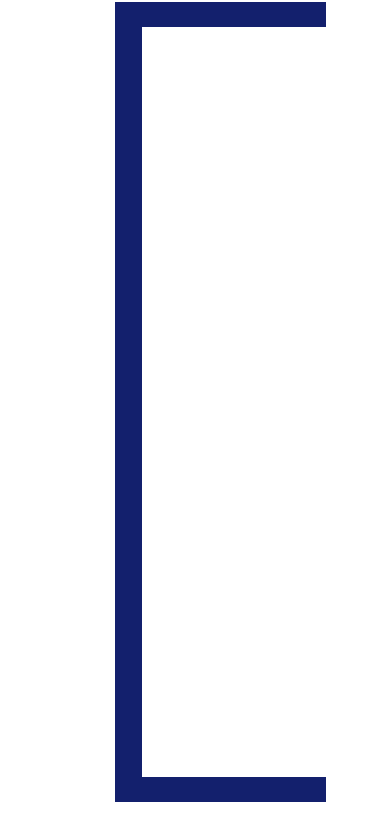

# वैंक कार्ड

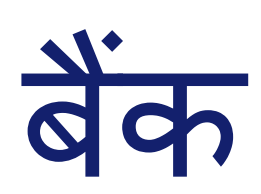

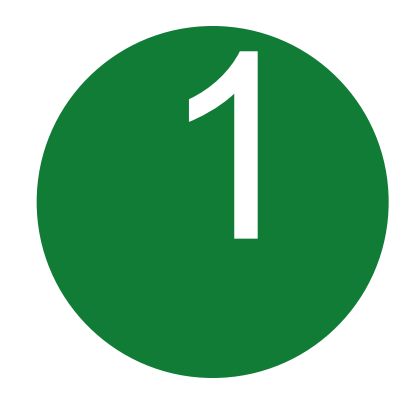

#### अपने खाते से कार्ड जारी करने का तरीका 1 अपने खाते से कार्ड जारी करने का<br>बाल कार्ड को चालू<br>वरीका

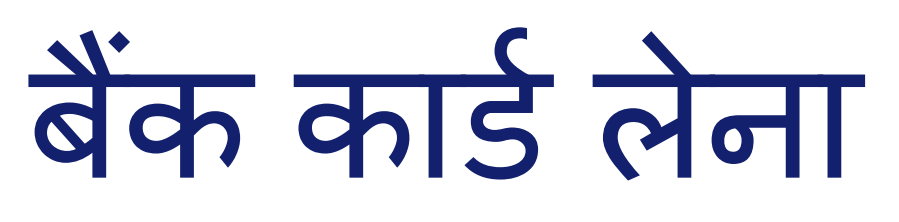

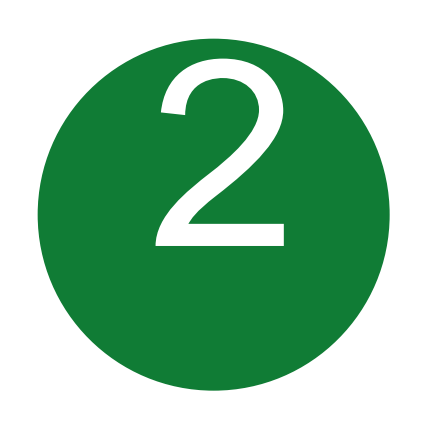

- नजदीकी बैंक शाखा में जाएं
- एक खातेसेएक सेअधिक कािड
- बैंक दवारा पिन अलग-से जारी की िाती िै
- अपनेबकैं के एटीएम पर खातेमेंशेष राभश की िांच करके भी
- अपनी बैंक शाखा में किसी लेनदेन के द्वारा

### ू करें

## बबक्री स्थल (पीओएस) और कािडके चरण

कहीं भी खरीदारी करने के लिए अपने कार्ड का इस्तेमाल करें

बैंक अपने खाता-धारकों के लिए विभिन्न कार्ड जारी करते हैं

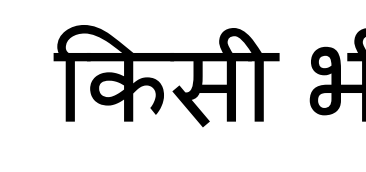

प्रीपेड कार्ड

डेबिट कार्ड

क्रेडिट कार्ड

ककसी भी बबक्री स्थल पर

एटीएम पर

ऑनलाइन खरीदारी

प्रीपेड कार्ड किसी भी बैंक दवारा खातेसेया नकद राभश लेकर िारी किया जा सकता है

(निम्नलिखित लाभ हैं)

कार्ड में पहले से ही राशि जमा होती है (प्री-लोडिड)

नकदी के बराबर

अनेक बार रिचार्ज करवाया जा सकता है

किसी भी बिक्री स्थल, एटीएम पर इस्तेमाल किया जा सकता है

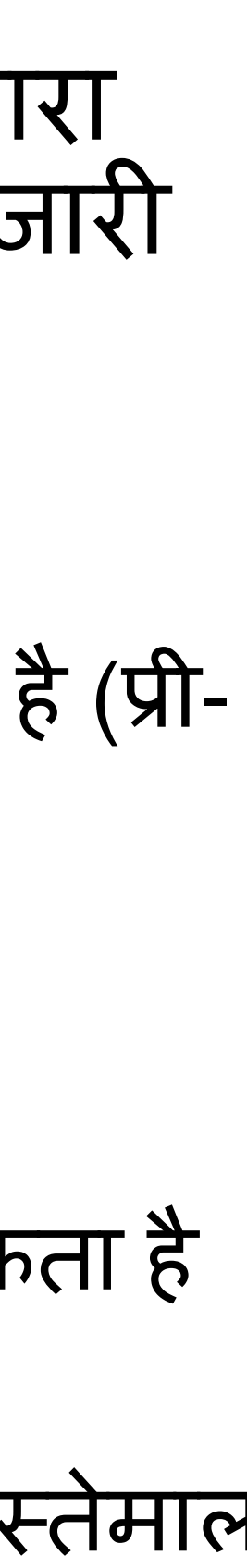

# यूएसएसडी आधारित मोबाइल बैंकिंग

\*99# - नेशनल यूनीफाइड यूएसएसडी प्लैटफार्म (एनयूयूपी)

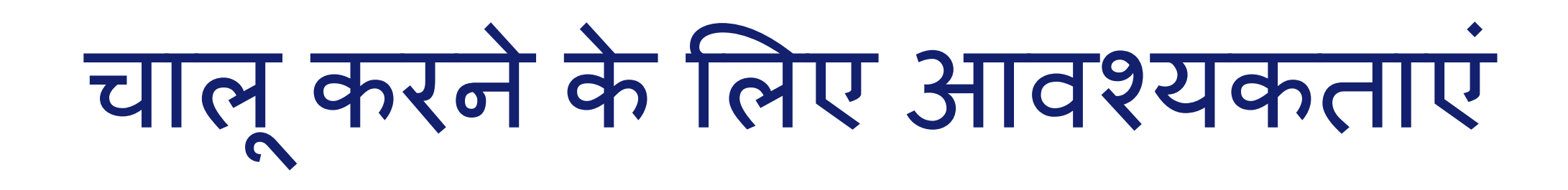

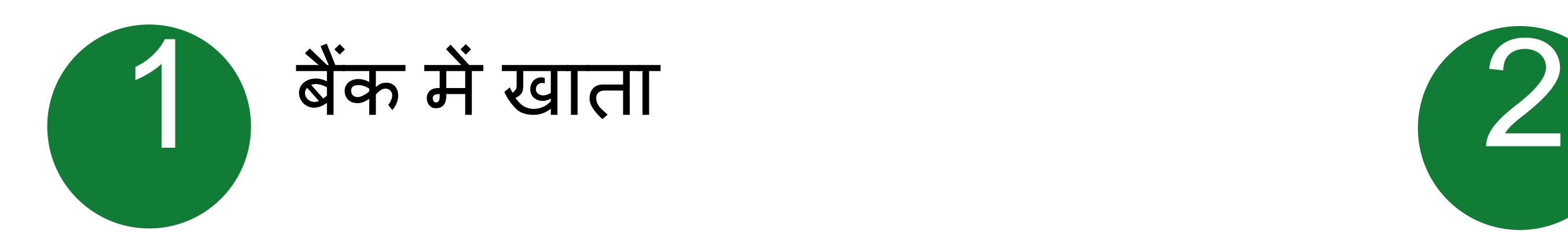

प्रतिदिन प्रति ग्राहक 5000 रु. तक का भुगतान करने के लिए इस्तेमाल किया जा सकता है

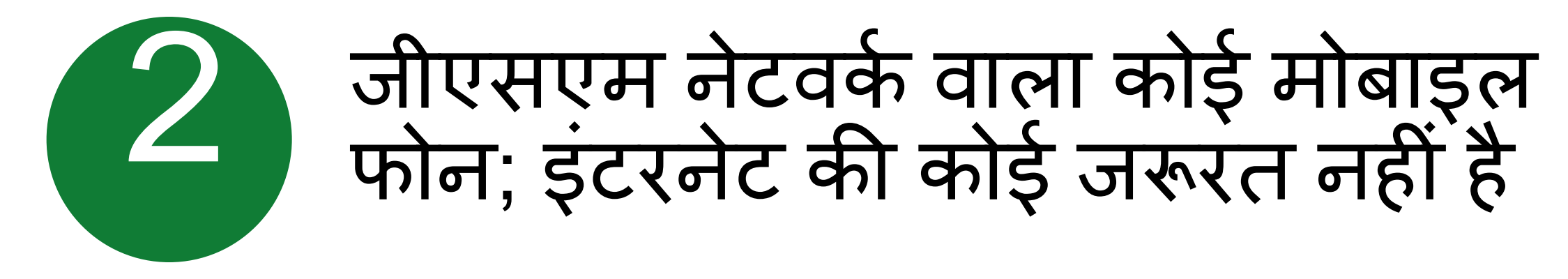

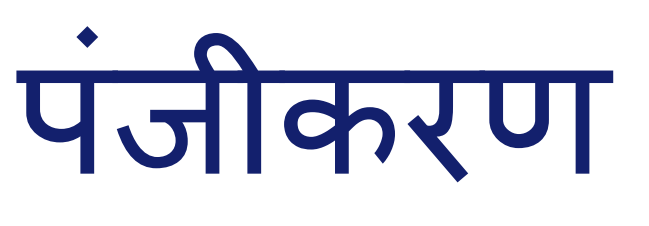

#### उपयोगकताडओंका काम आसान करनेके भलए नए परिवर्तन किए जा रहे हैं; अलग एमएमआईिी की कोई िरूरत निीं

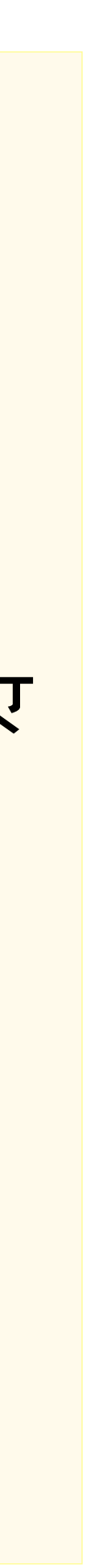

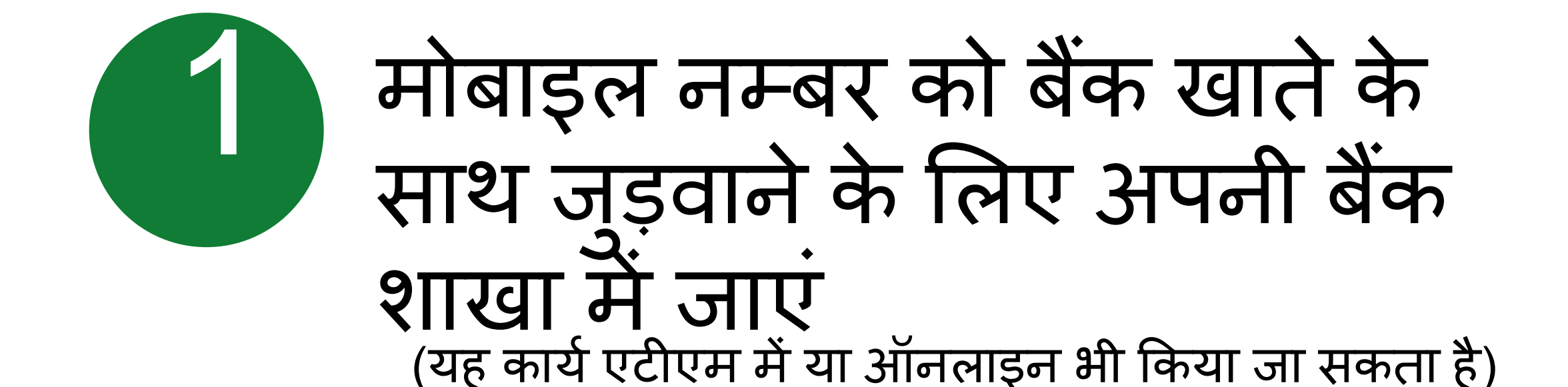

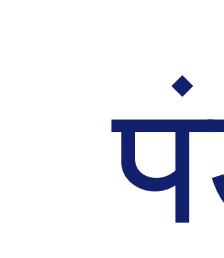

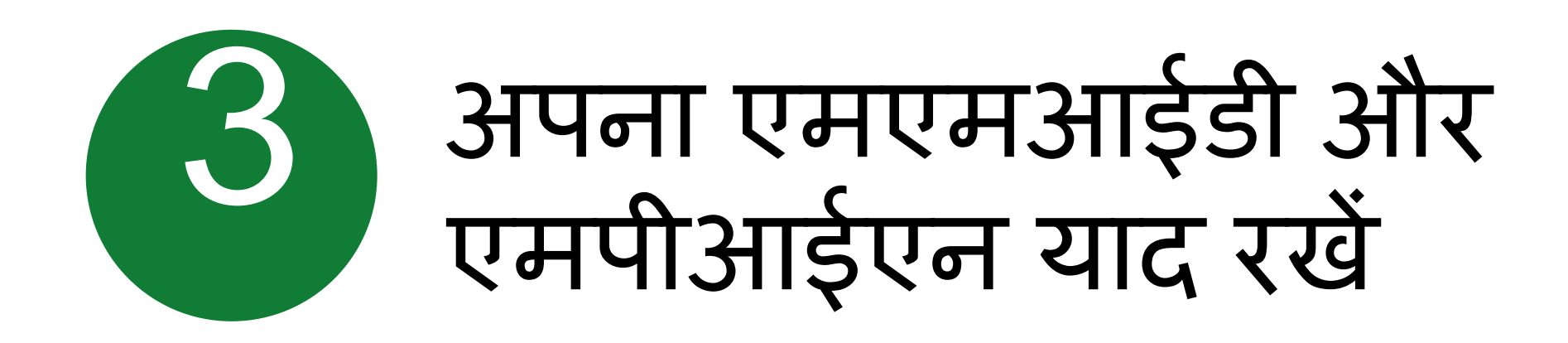

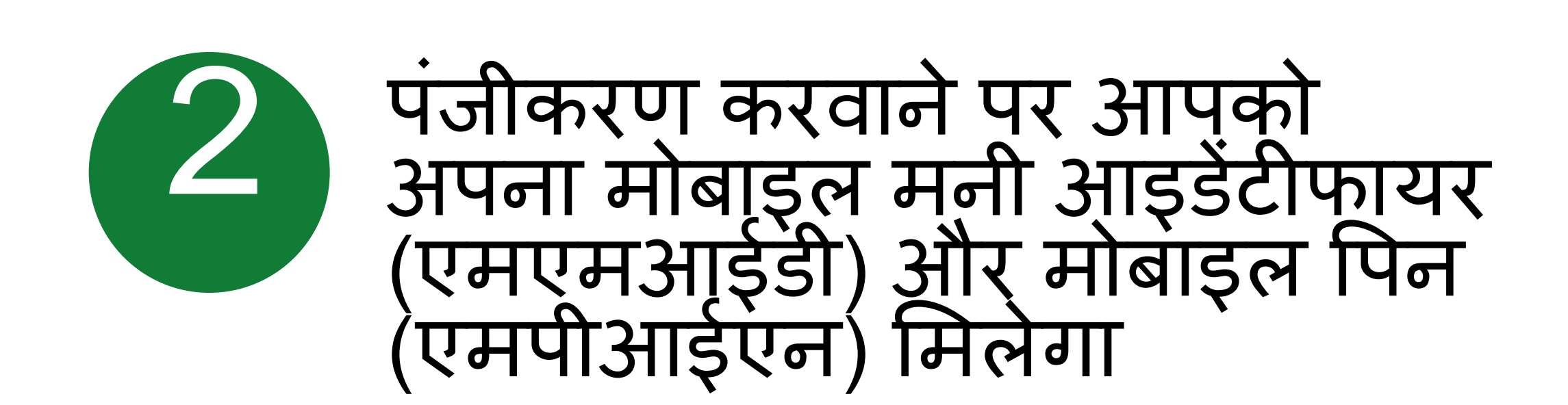

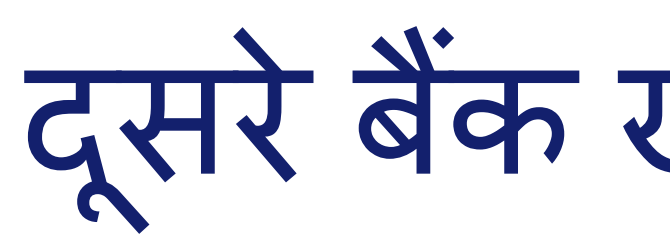

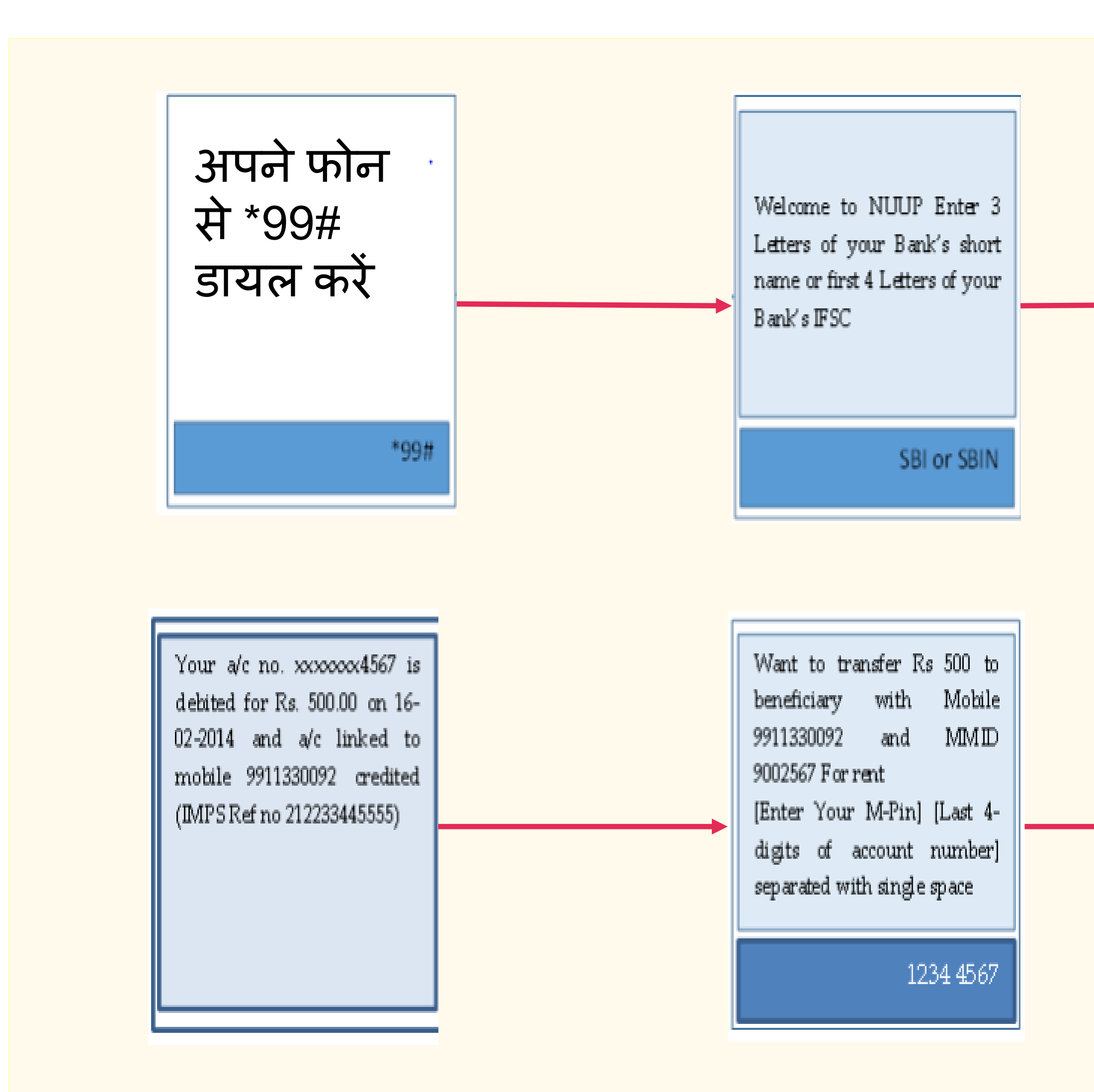

# दूसरे बैंक खाते में पैसा भेजें

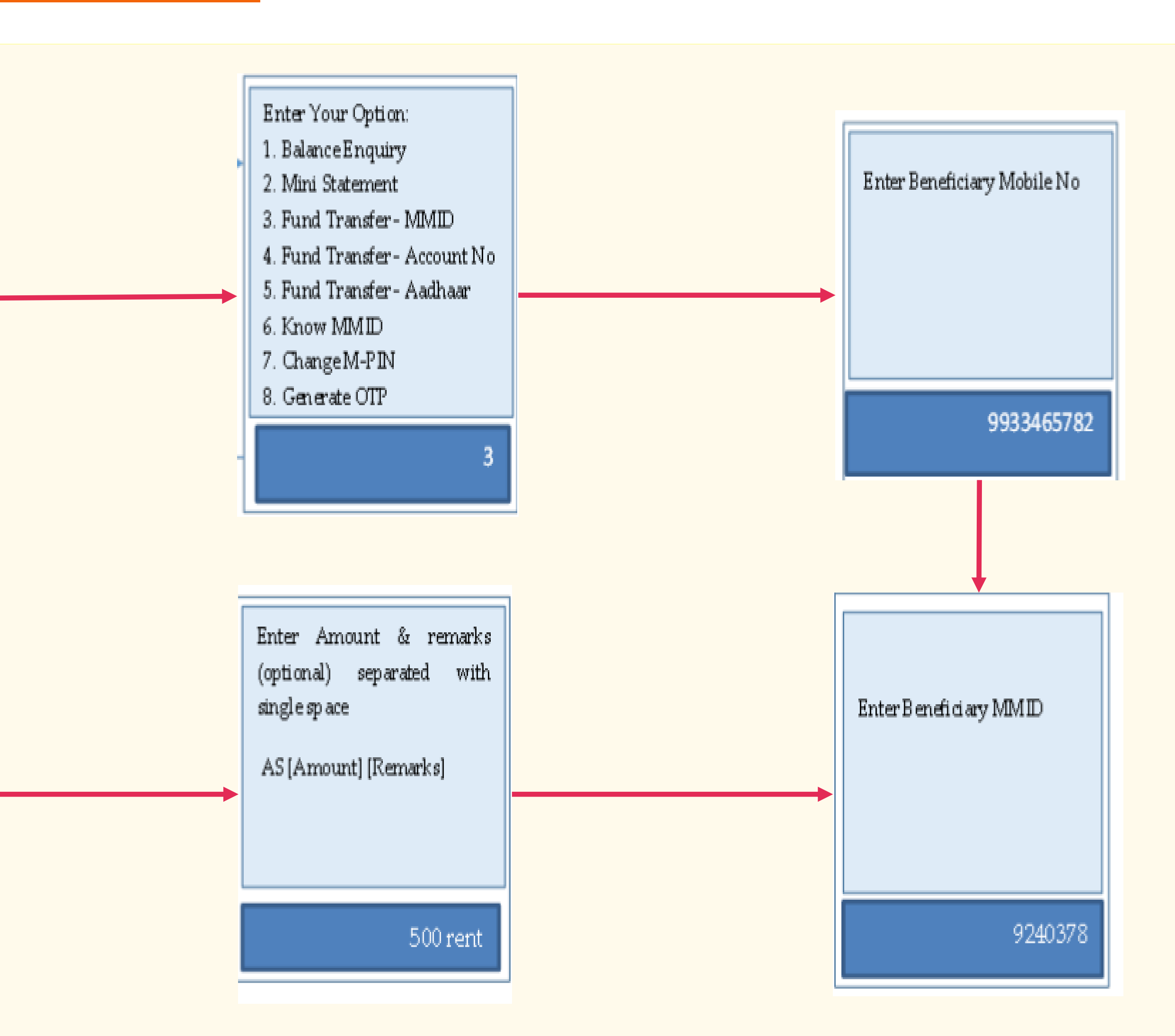

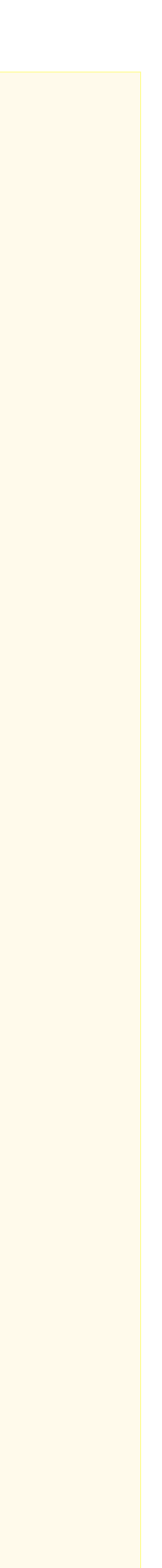

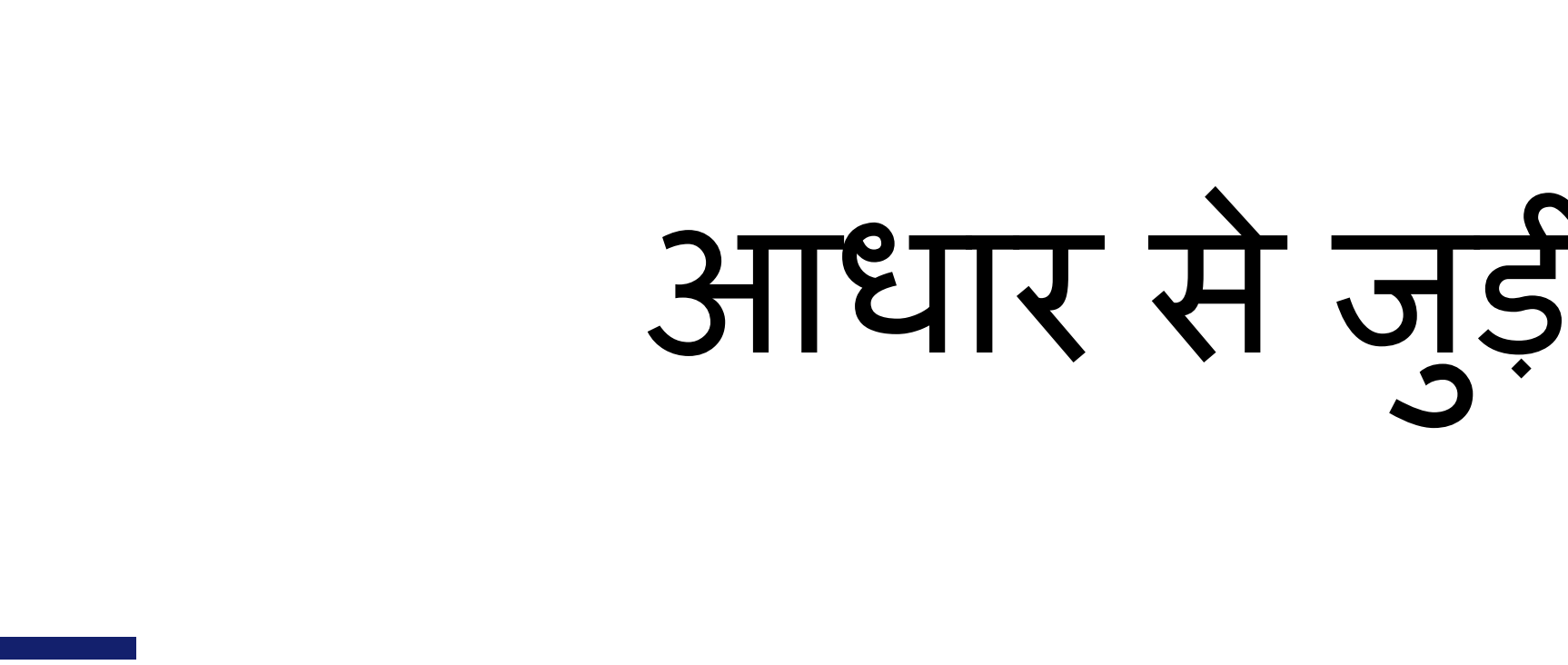

# आधार से जुड़ी भुगतान प्रणाली

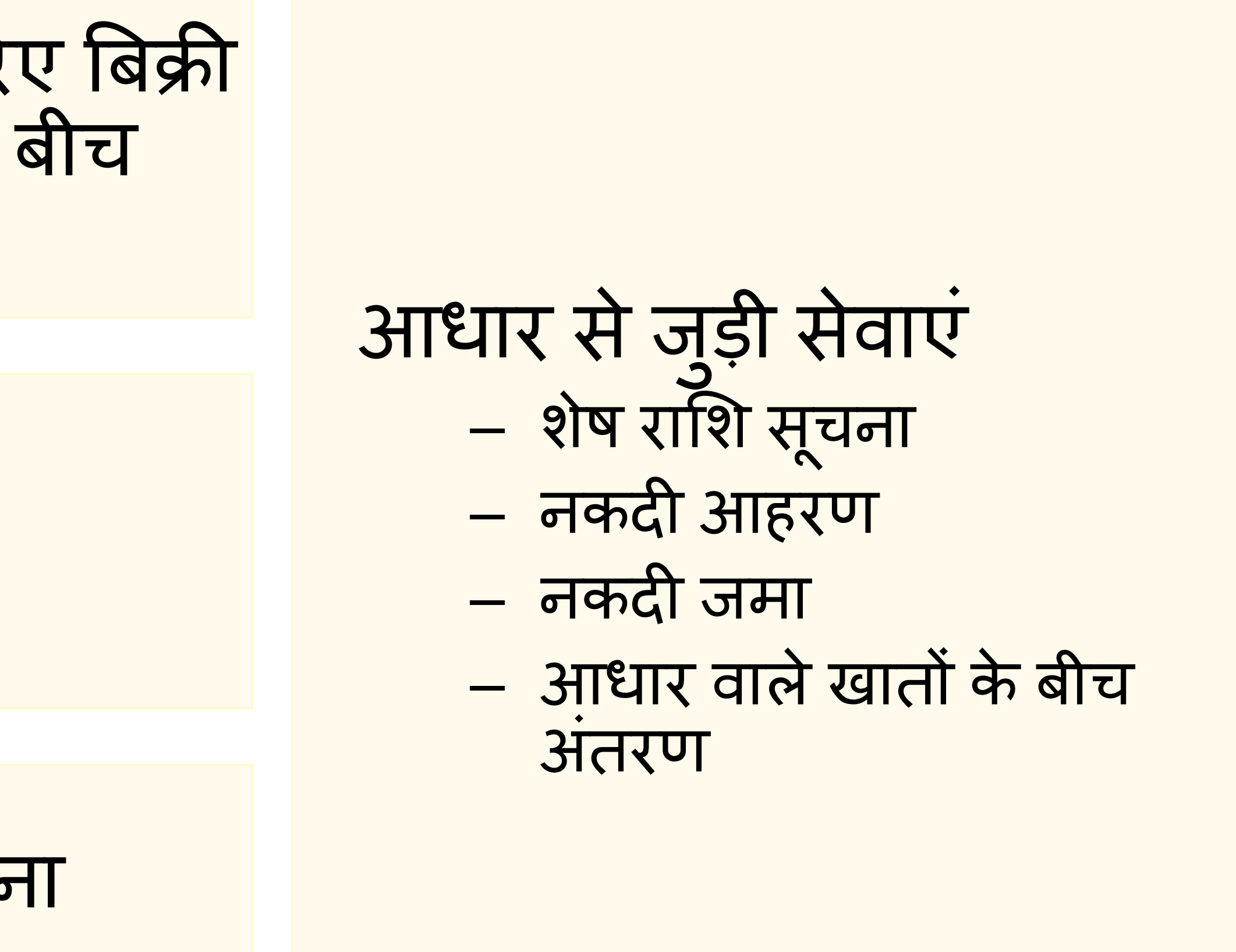

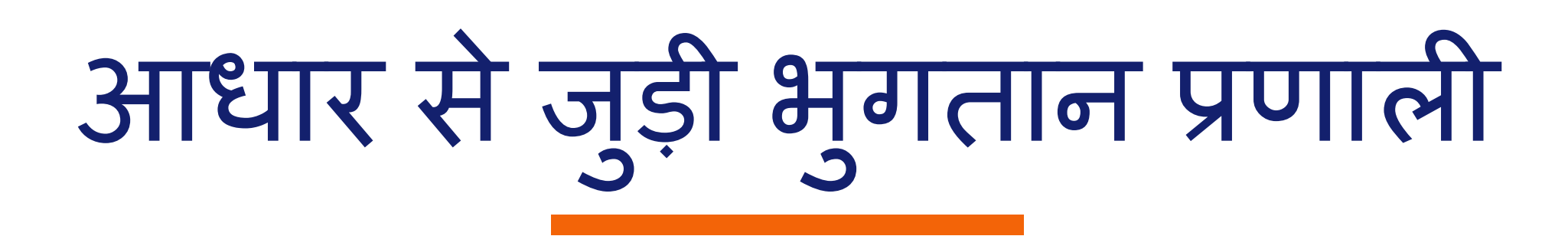

#### एईपीएस से बैंकिंग सहायक के जरिए बिक्री ं स्थल (माइक्रो एटीएम) पर बैंकों के बीच अंतरण होता है

#### खाते को आधार से जोड़ें

अब लेन-देन के भलए वपन याद रखना ज़रूरी नहीं

# एईपीएस अंतरण के मुख्य चीज

माइक्रो एटीएम या बैंकिंग सहायक के ं पास जाएं

णे<br>`

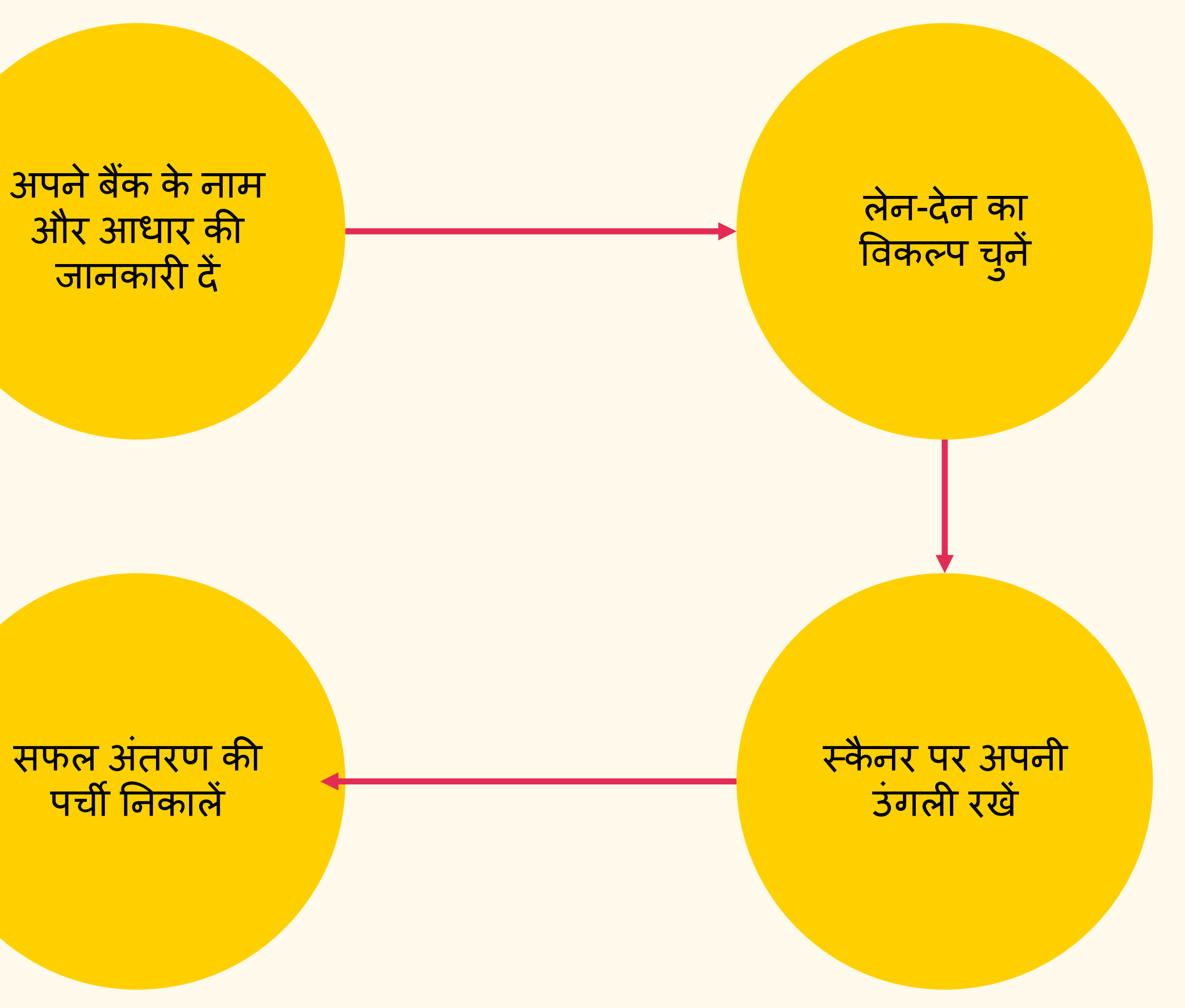

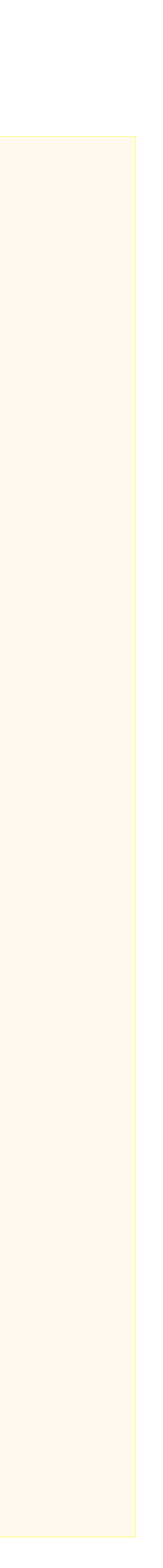

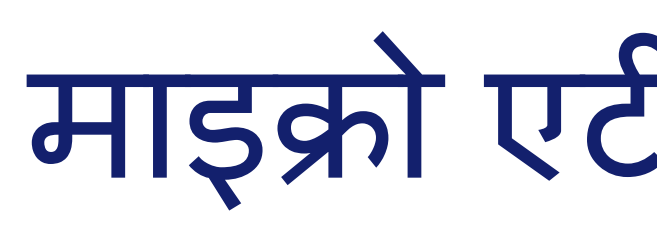

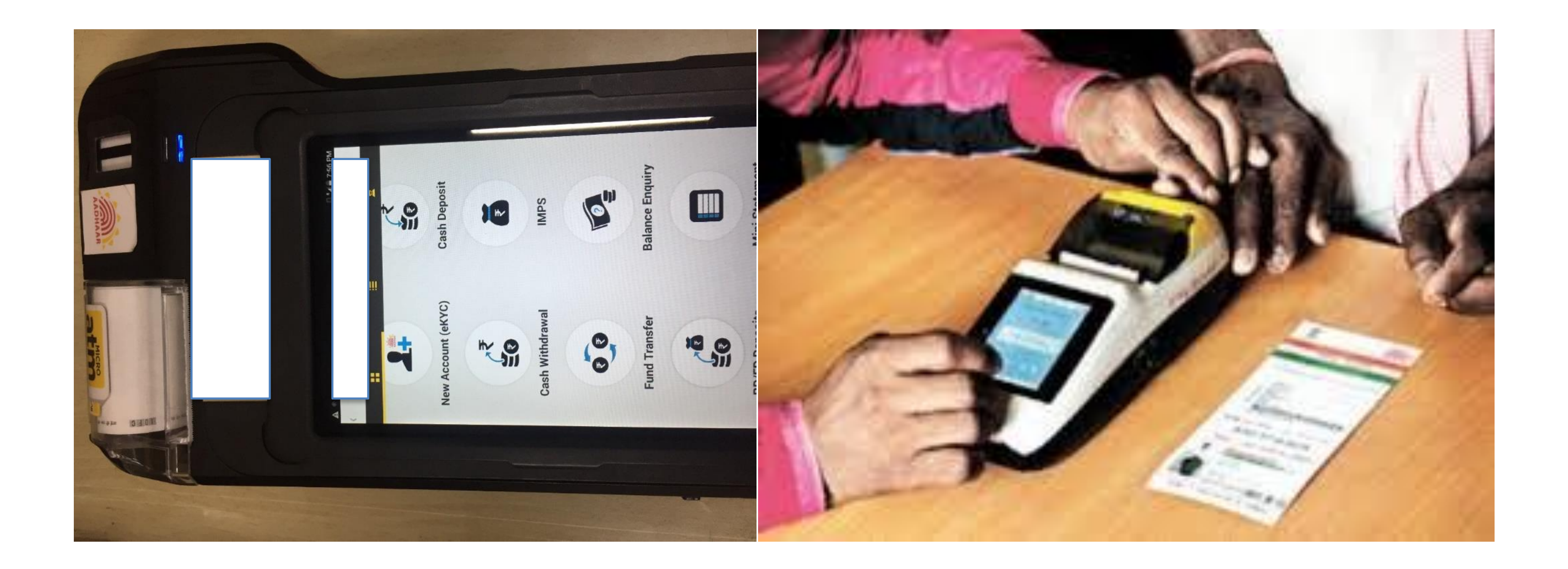

# माइक्रो एटीएम सेलेन-देन

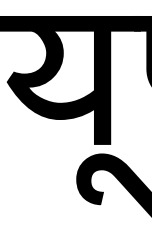

# यूपीआई

#### अपेक्षाएं

#### इटरनेट सुविधायुक्त स्माटेफोन

बैंक खाते का ब्यौरा (केवल पंजीकरण हेतु)

यूपीआई पंजीकरण की अपेक्षाएं

#### उपलब्ध ऐप (28 बैंक ऐप)

एसबीआई ऐप, पीएनबी यपीआई,यूपीआई कलेक्ट (आईसीआईसीआई), एक्सिस पे, कैनरा बैंक यपीआई, यको यपीआई, यूनियन बैंक यूपीआई, ओबीसी यूपीआई और 20 अन्य बैंक

# यूपीआई पंजीकरण प्रक्रिया

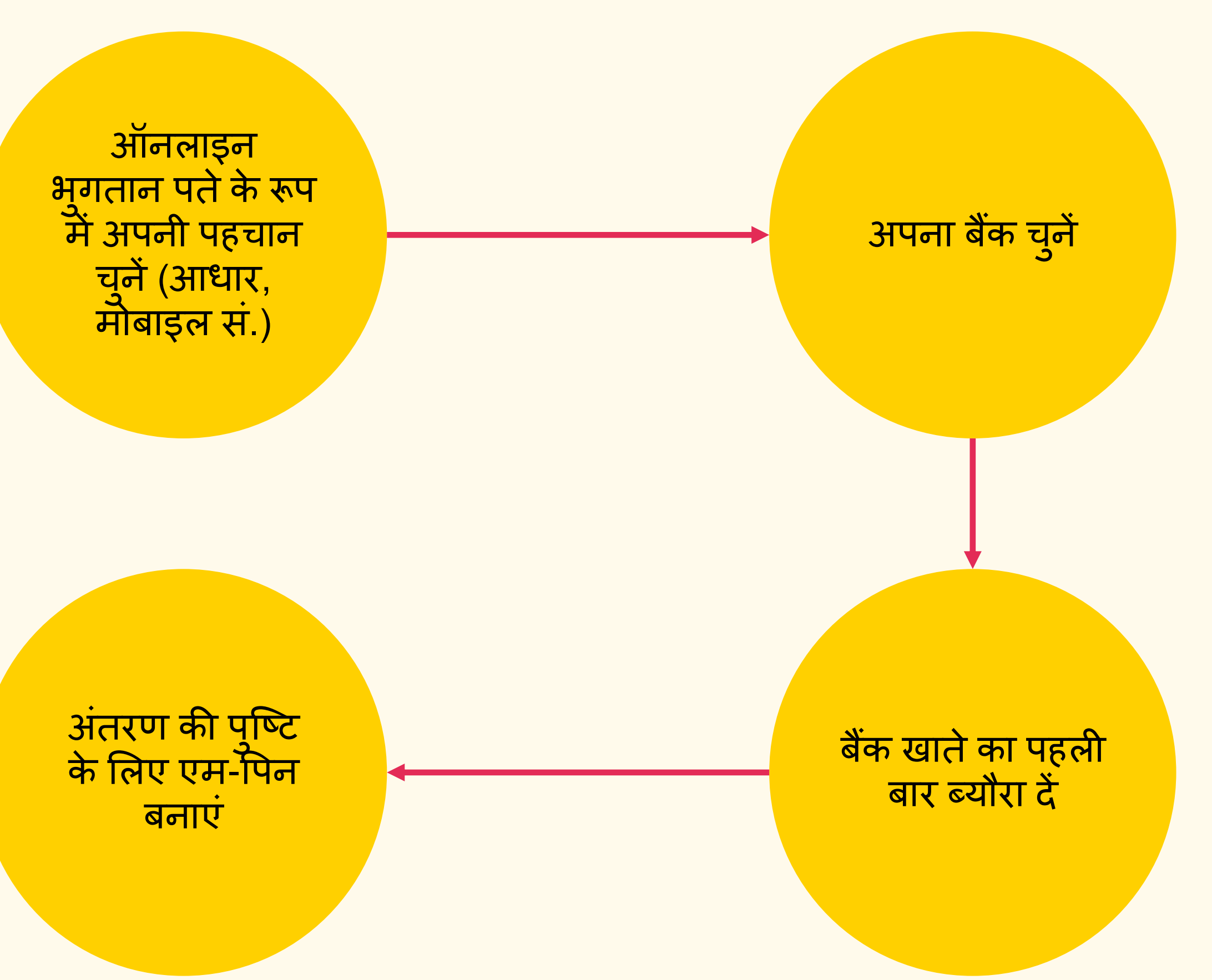

किसी भी बैंक या गैर-बैंक ऐप को डाउनलोड करें

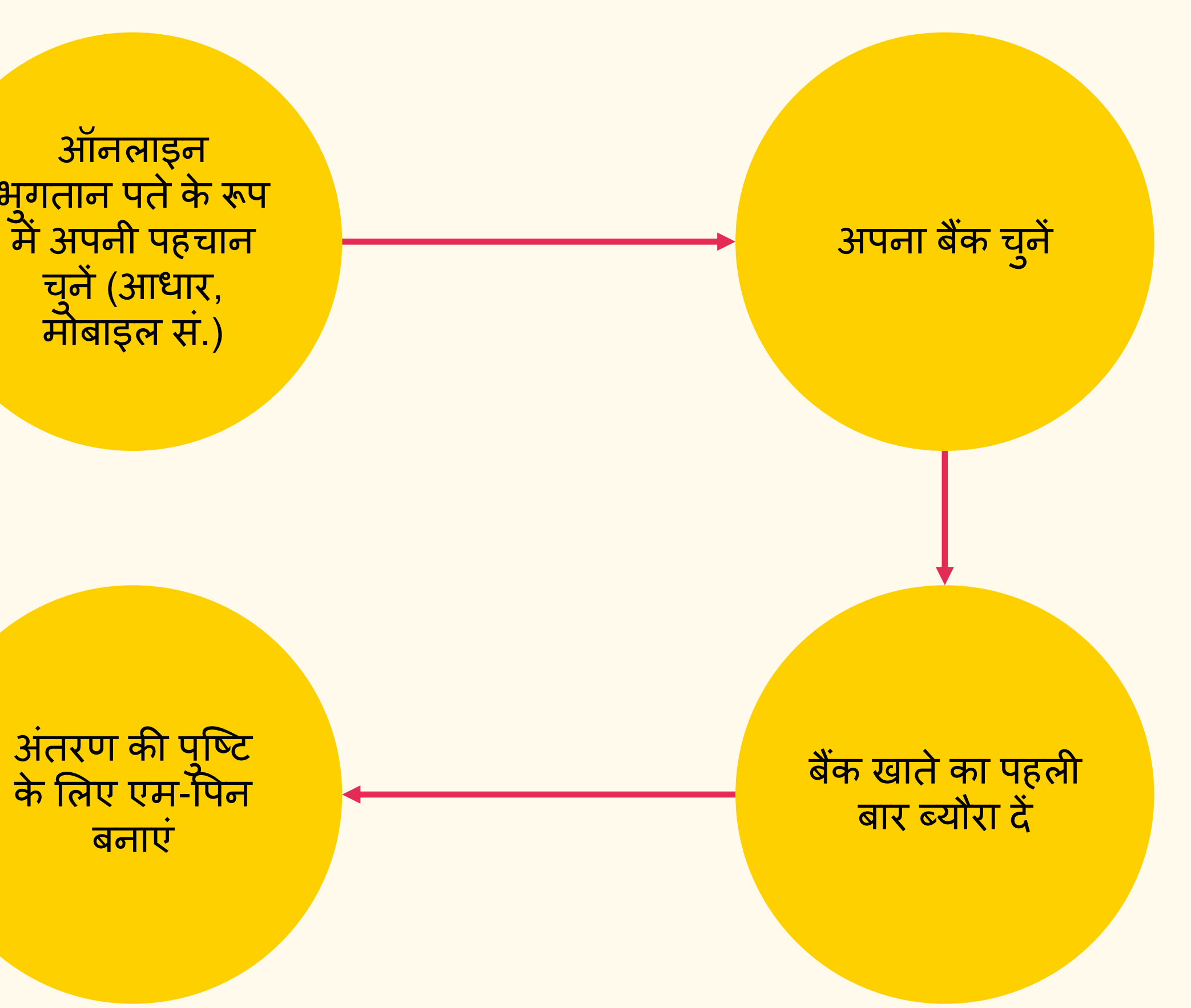

पंजीकरण पूर्ण

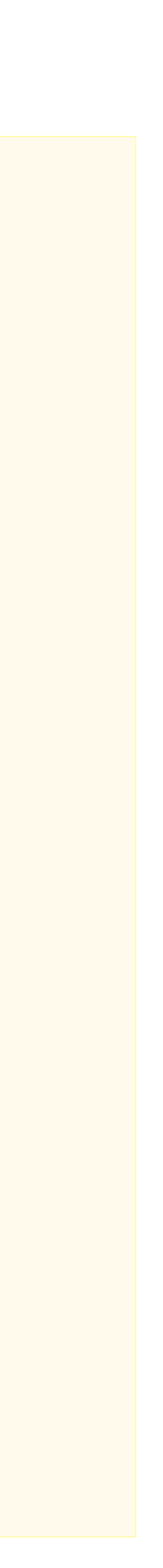

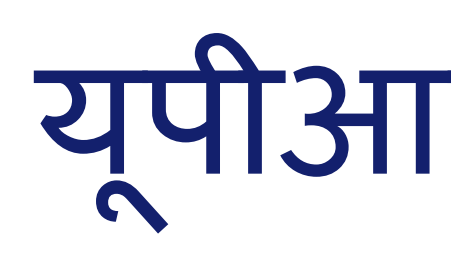

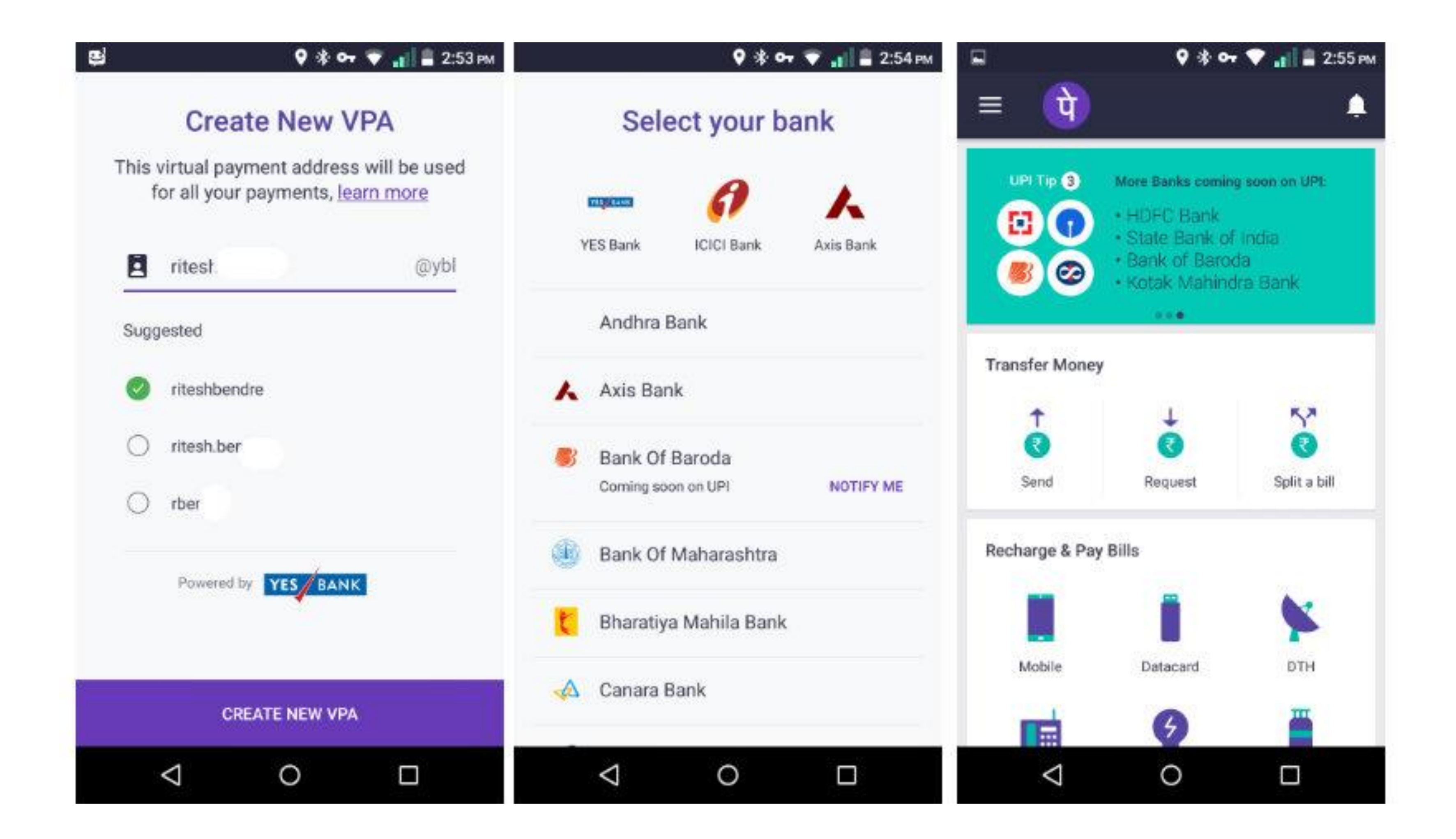

Screenshot taken from http://www.bgr.in/news/unified-payments-interface-heres-how-to-register-send-and-receive-money-using-upi-apps/

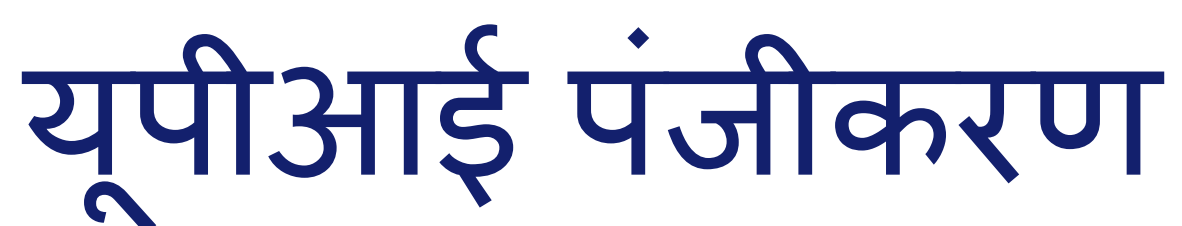

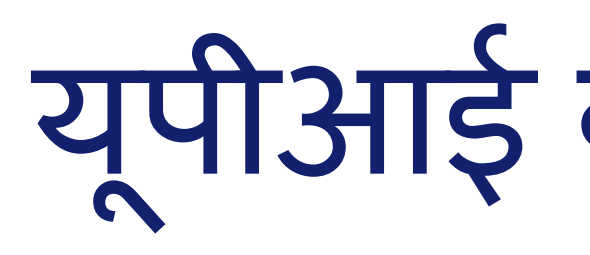

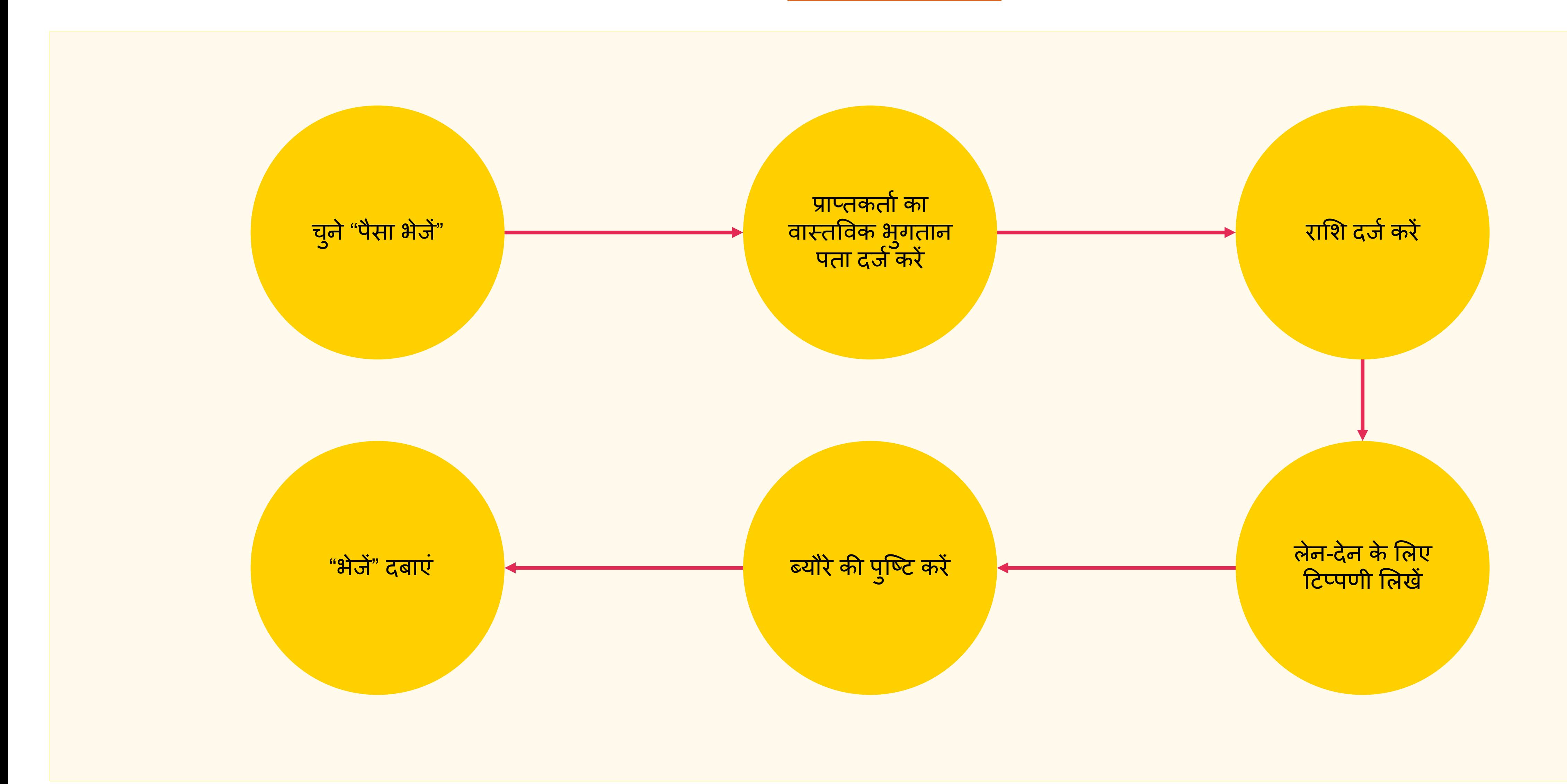

# यूपीआई को पैसा भैजना

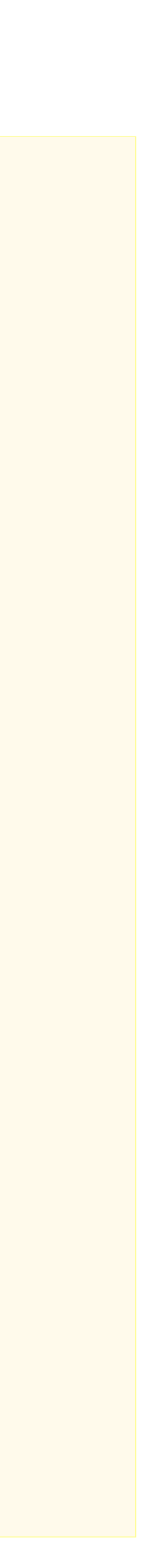

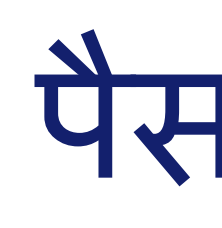

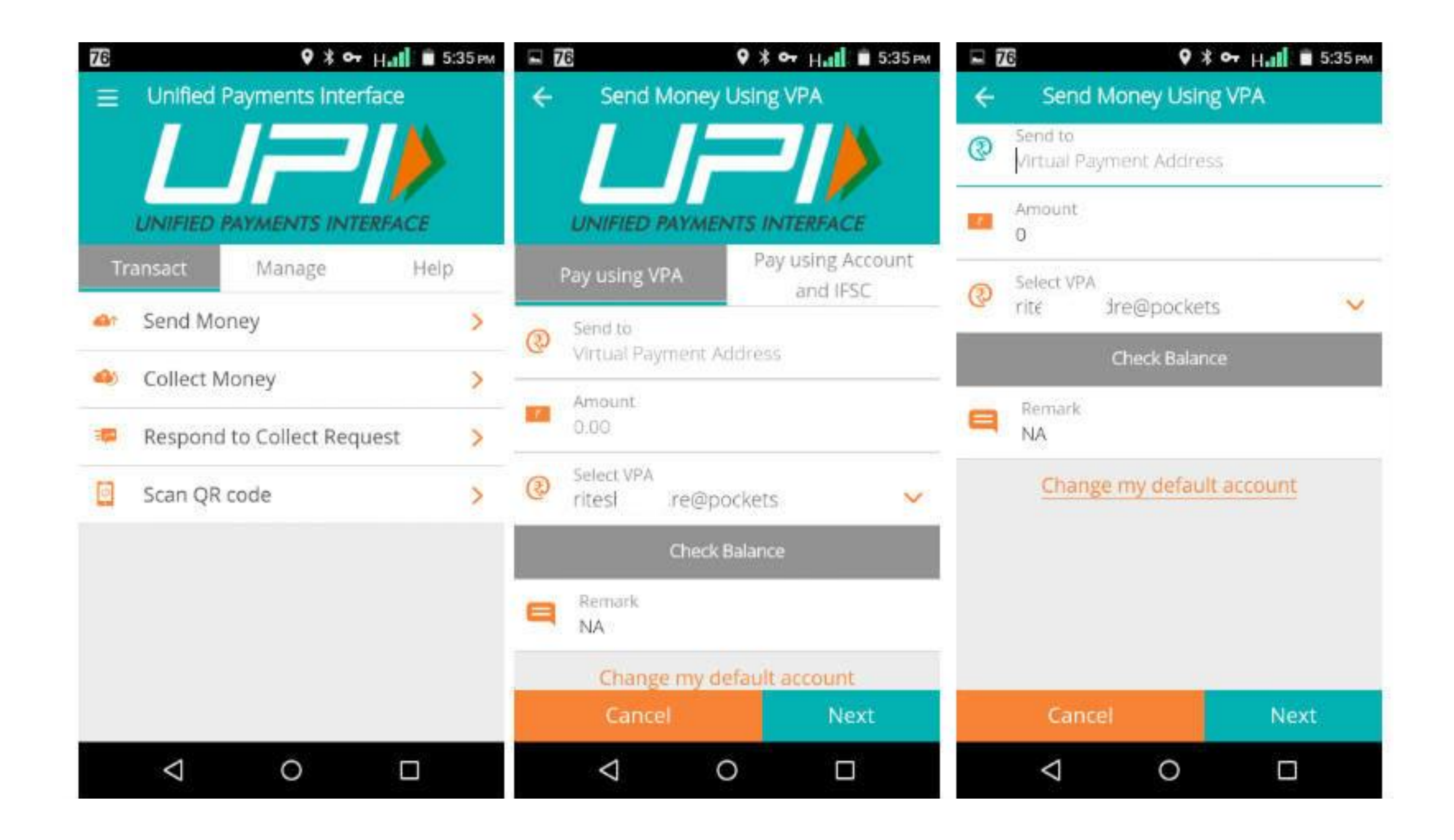

Screenshot taken from http://www.bgr.in/news/unified-payments-interface-heres-how-to-register-send-and-receive-money-using-upi-apps/

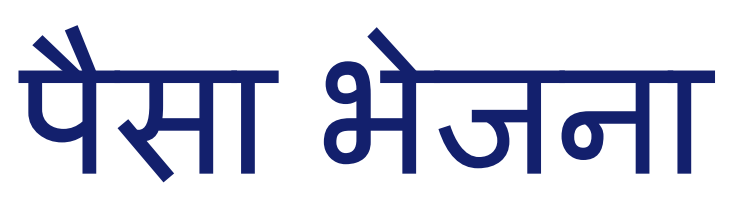

# य ू पीआई पर पैसा प्राप्त करें(मांगें)

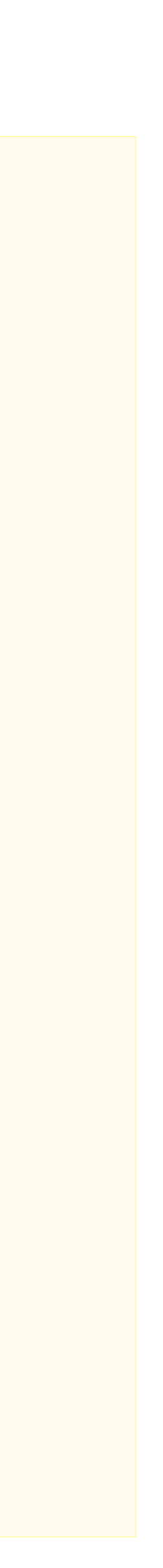

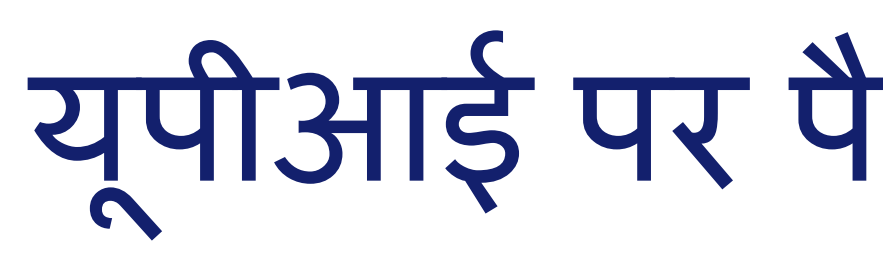

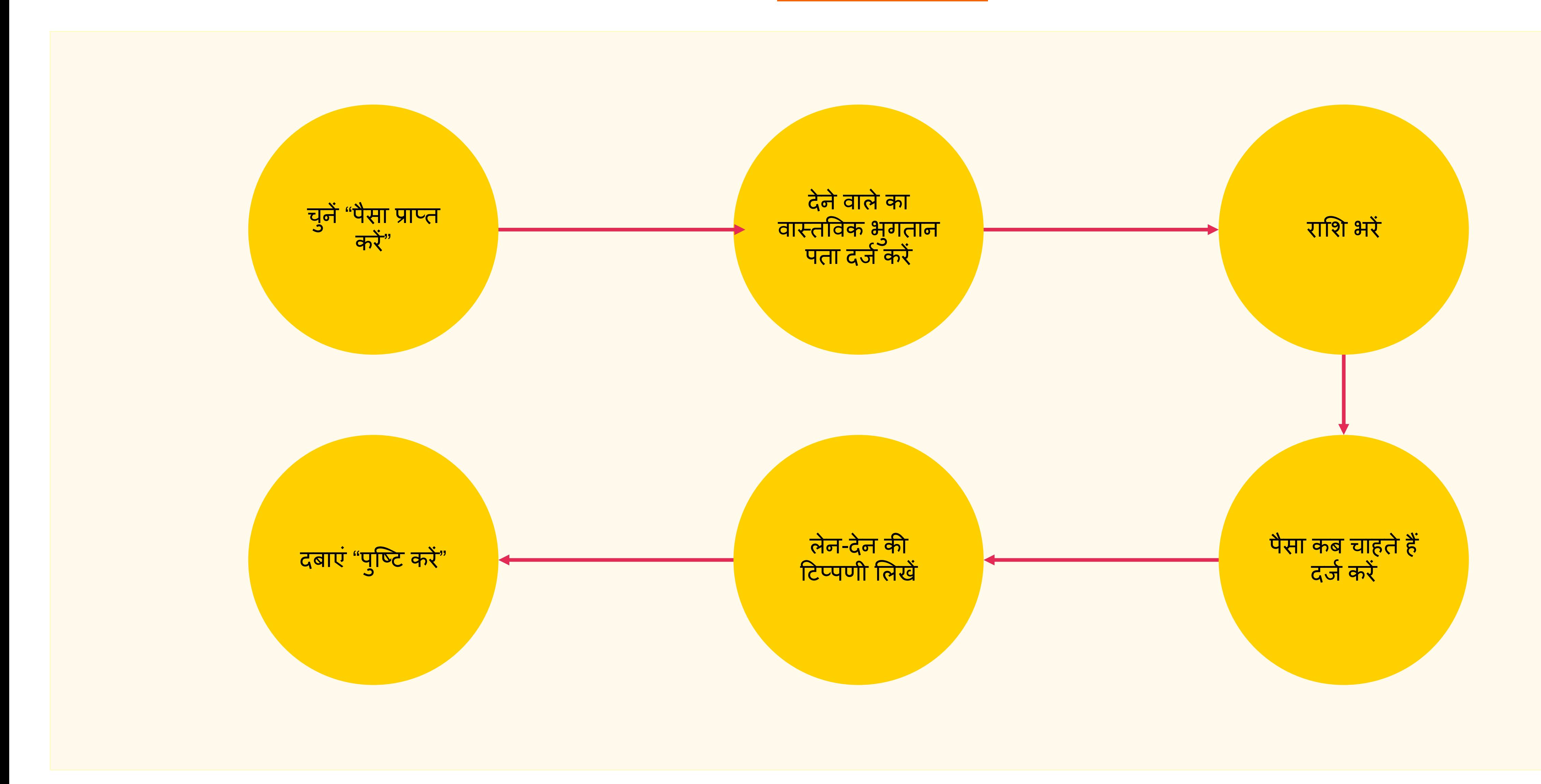

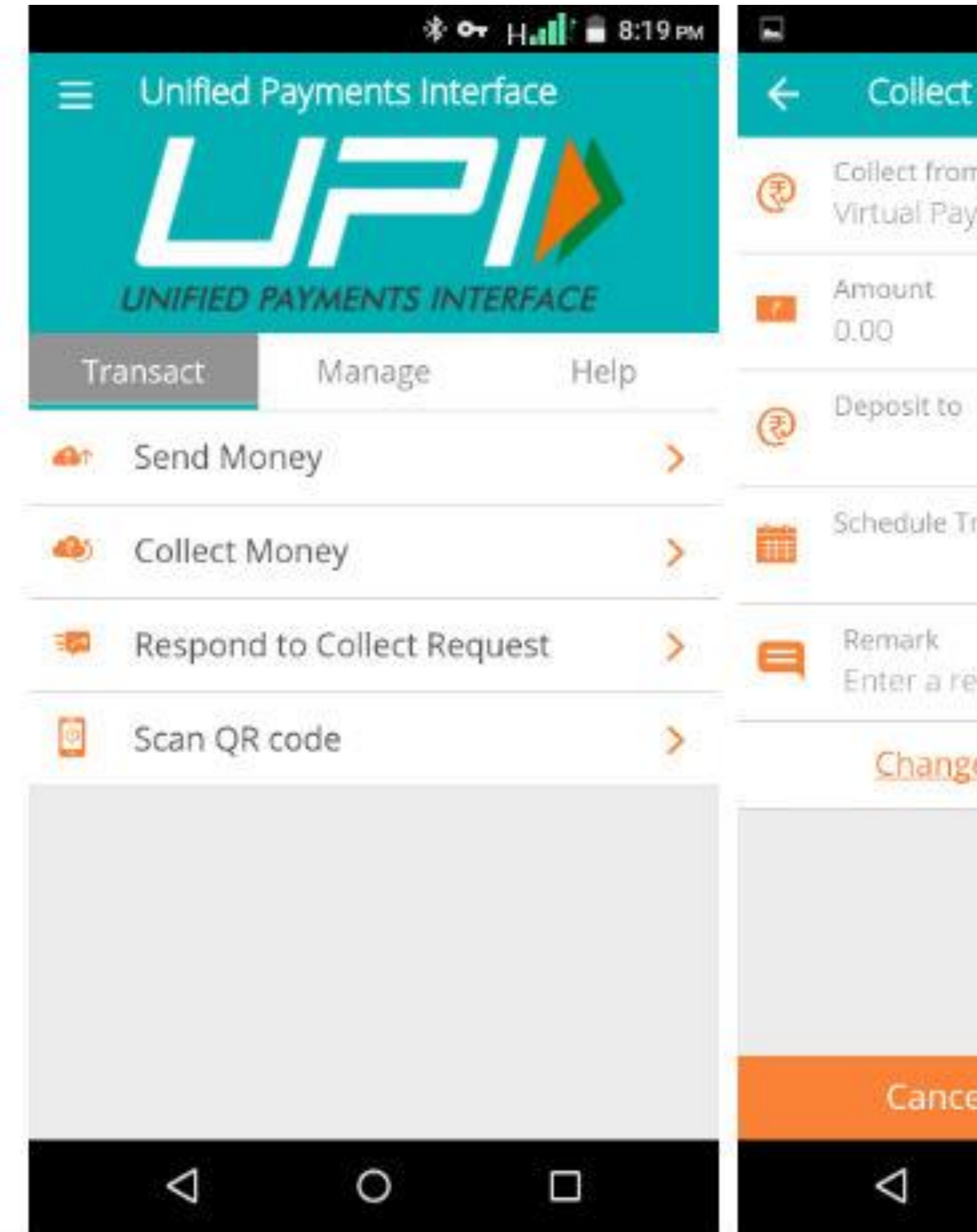

Screenshot taken from http://www.bgr.in/news/unified-payments-interface-heres-how-to-register-send-and-receive-money-using-upi-apps/

### पैसा प्राप्त करना

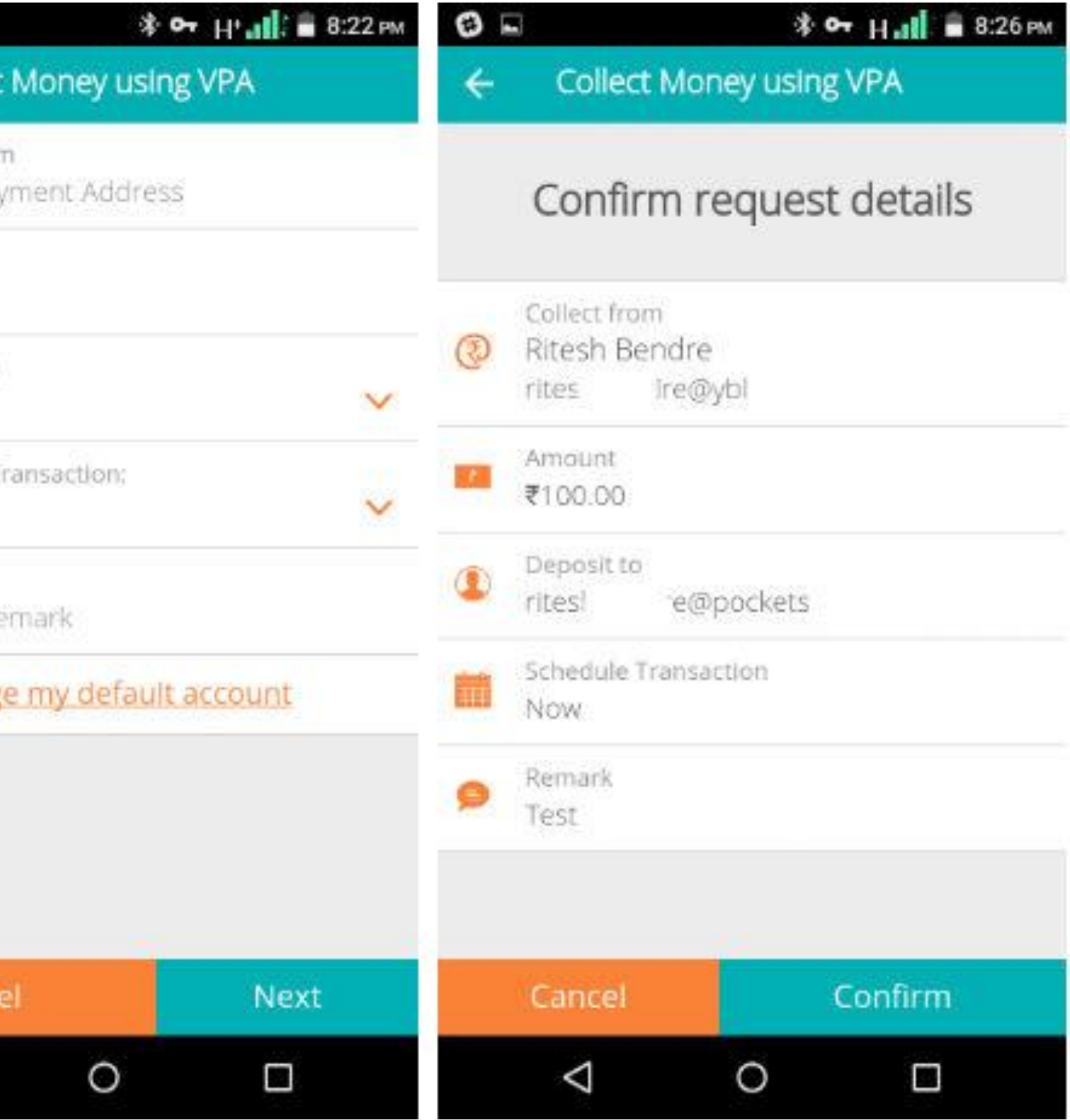

# बटुआ

## इलेक्ट्रॉनिक पूर्व-प्रदत्त भुगतान प्रणाली, मोबाइल-पहले

किया जाता है।

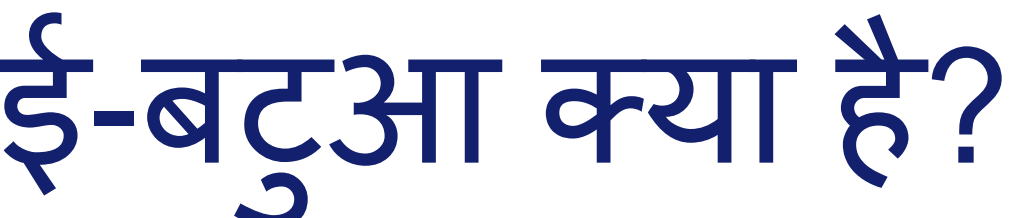

### कम्प्यूटर या स्मार्टफोन के जरिए ऑन-लाइन सामान खरीदने के लिए उपयोग

डिजिटल बटुए में पैसा डालने के लिए किसी व्यक्ति के खाते को उससे लिक करना िरूरी िै।

अधिकतर बैंकों और कुछ निजी कम्पनियों के ई-बटुए हैं।

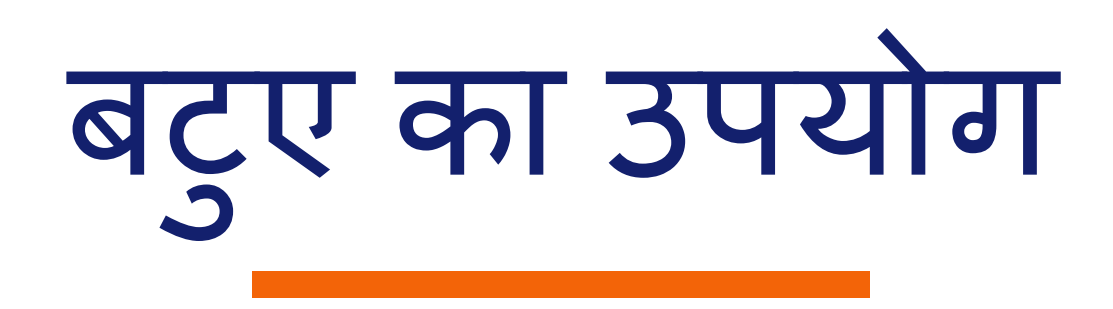

उपभोक्ता बटुए की सीमा: सभी के लिए 20,000 रु. प्रति माह/के.वाई.सी. के साथ एक लाख रु. प्रति माह

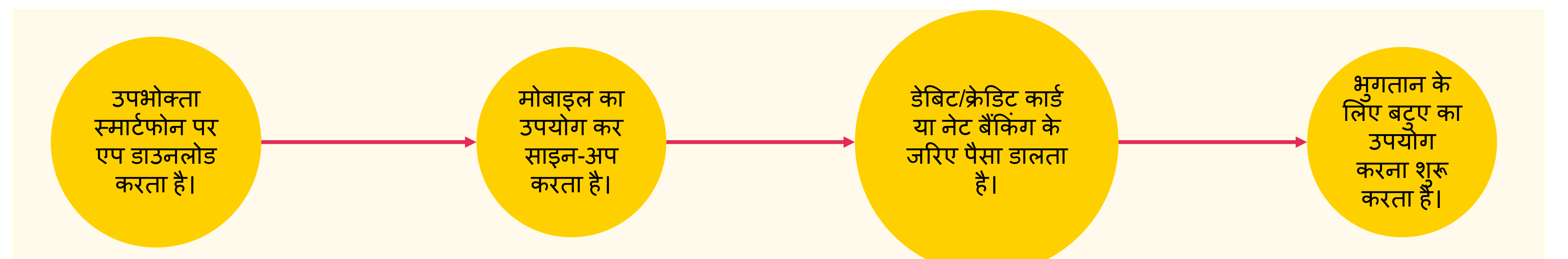

व्यापारी बटुए की सीमा: स्वघोषणा के साथ 50,000 रु. प्रति माह और के.वाई.सी. के साथ एक लाख रु. प्रति माह

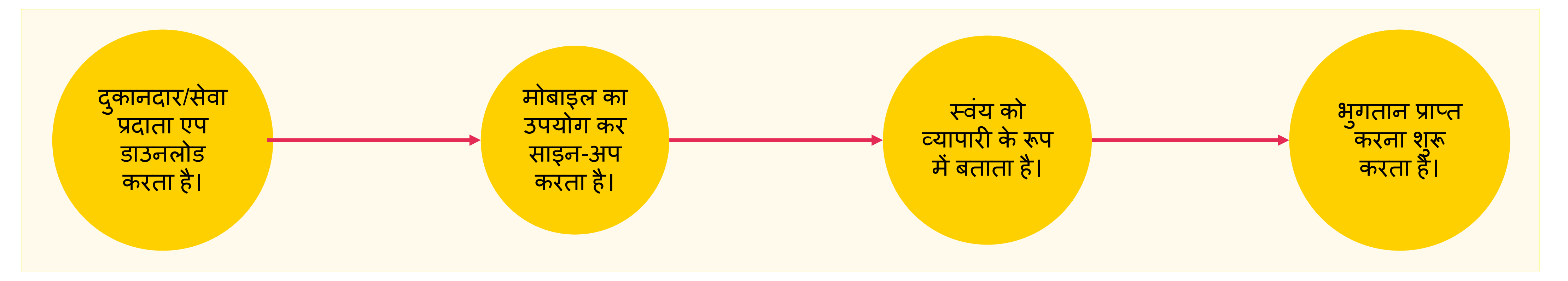

बटुए का उपयोग प्रारम्भ करने के लिए बुनियादी आवश्यकता: बैंक खाता, स्माटेफोन, 2जी/3जी कनेक्शन और एक फ्री वोलेट एप

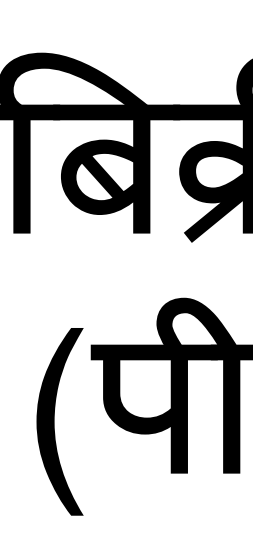

# बबक्री स्थल (पीओएस)

िास्तविक पीओएस

वास्तविक कार्ड स्वाइपिंग-समर्थित लैंडलाइन/जीपीआरएस के साथ पीटीएसएन जैक/ब्लूटथ के माध्यम से बाह्य पीओएस उपकरण से संबद्ध फोन

एमपीओएस

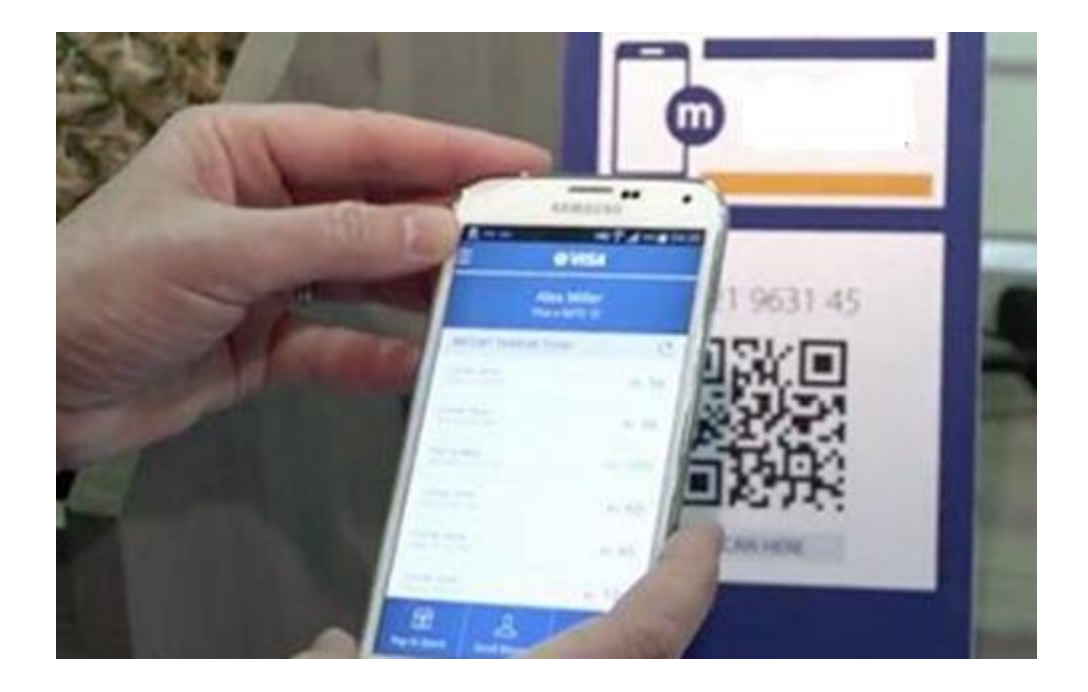

िी-पीओएस

आभासी-ई-पेमेंट दवार

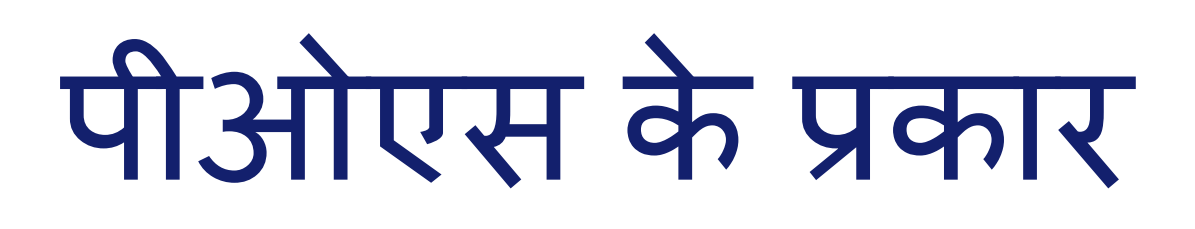

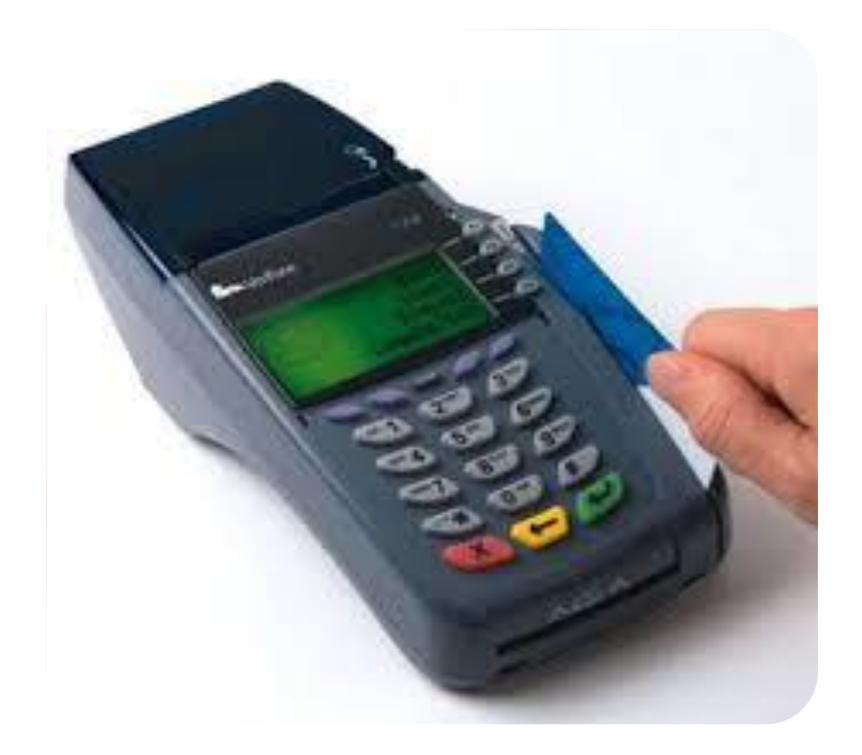

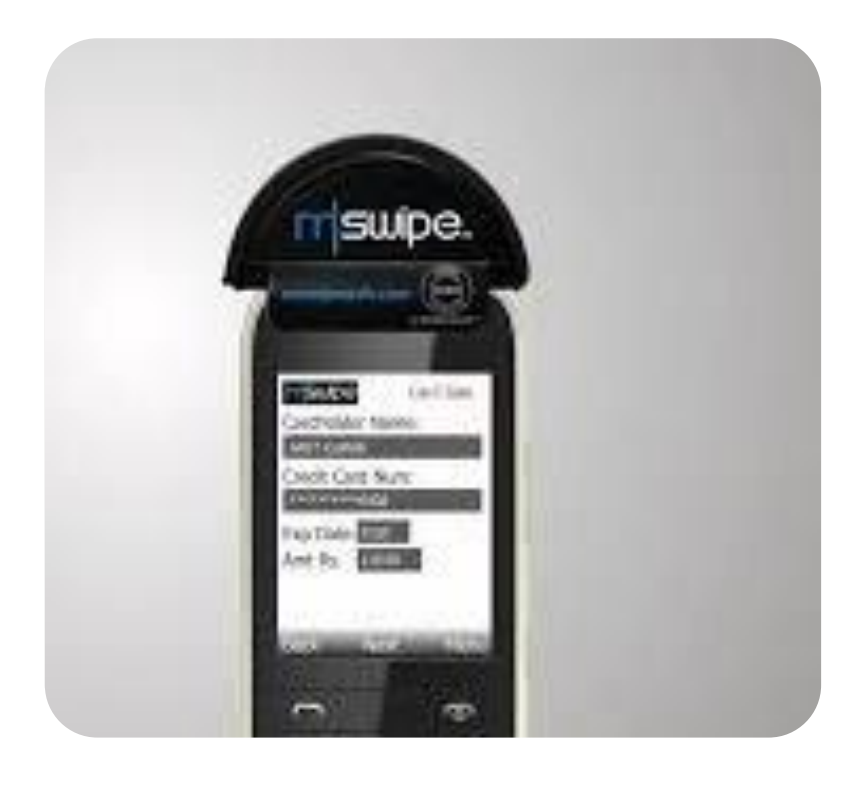

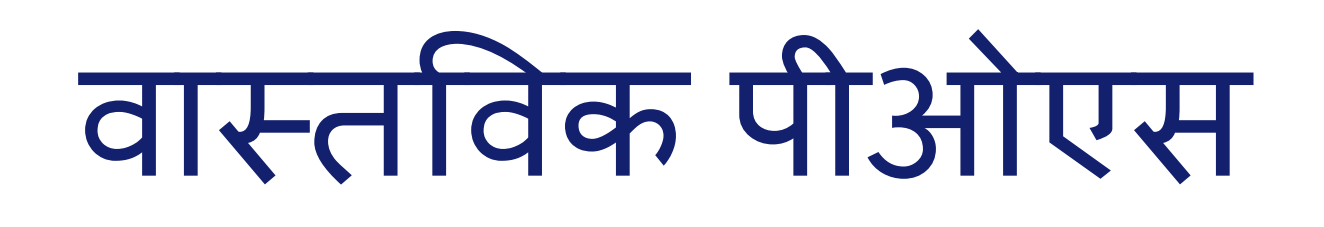

#### पीओएस मशीन पर डेबिट/क्रेडिट कार्ड स्वाइप करें नि । पीओएस मशीन पर<br>वैज्ञिटि/क्रेडिट कार्ड स्वाइप

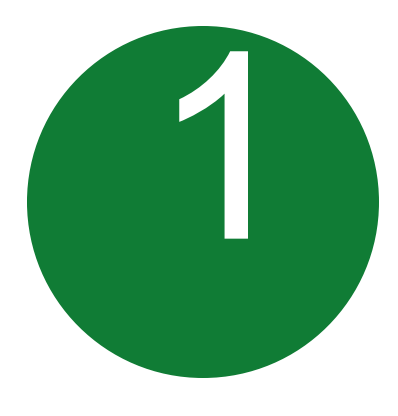

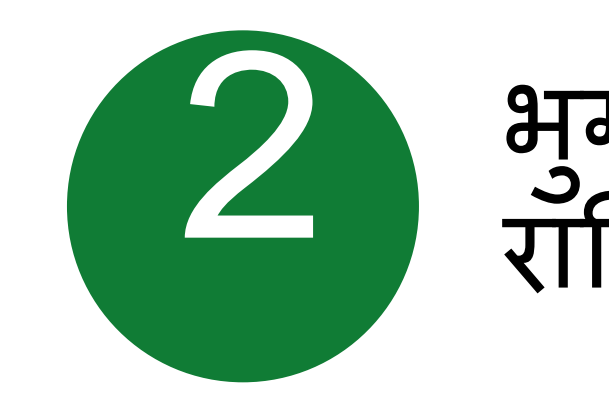

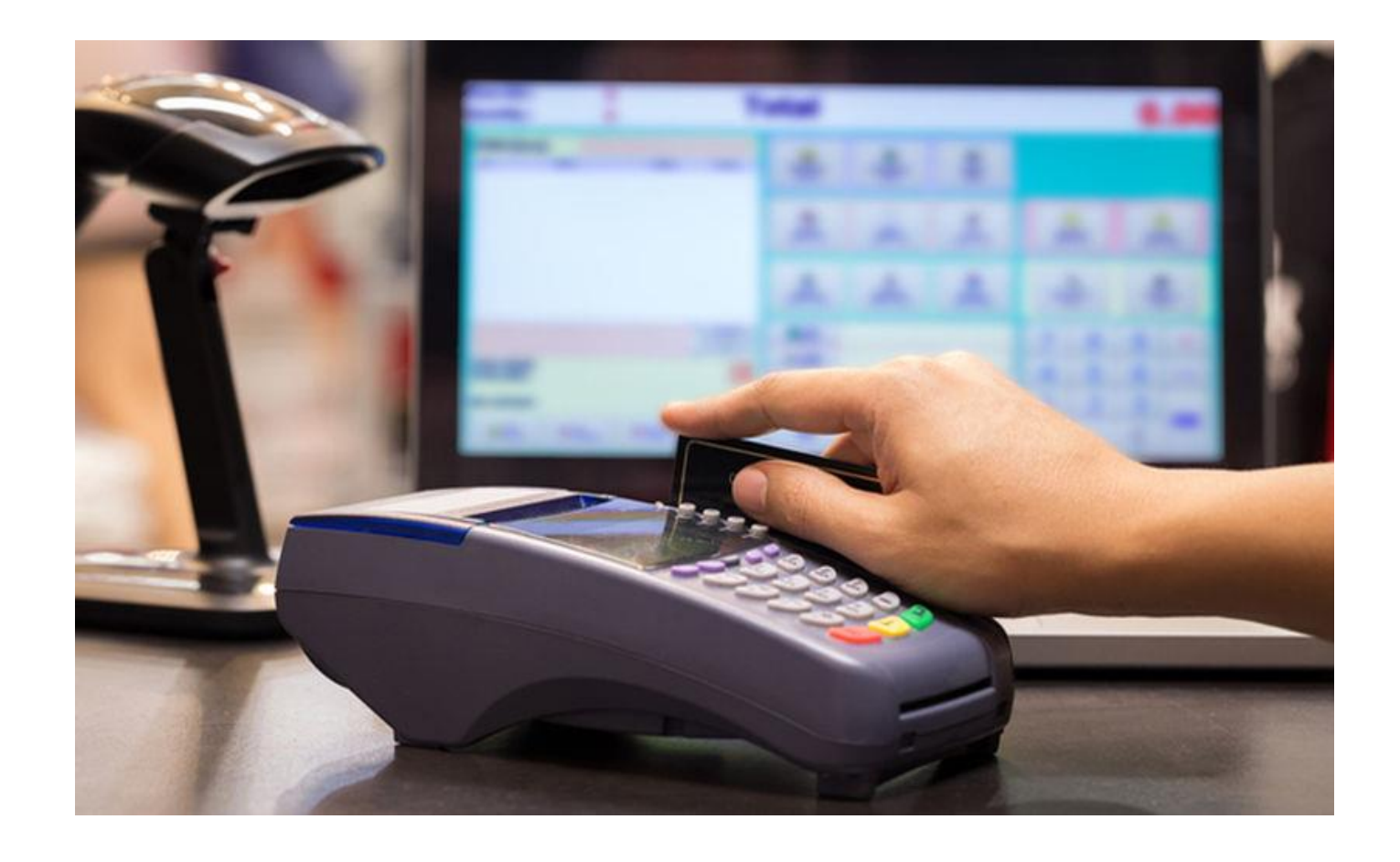

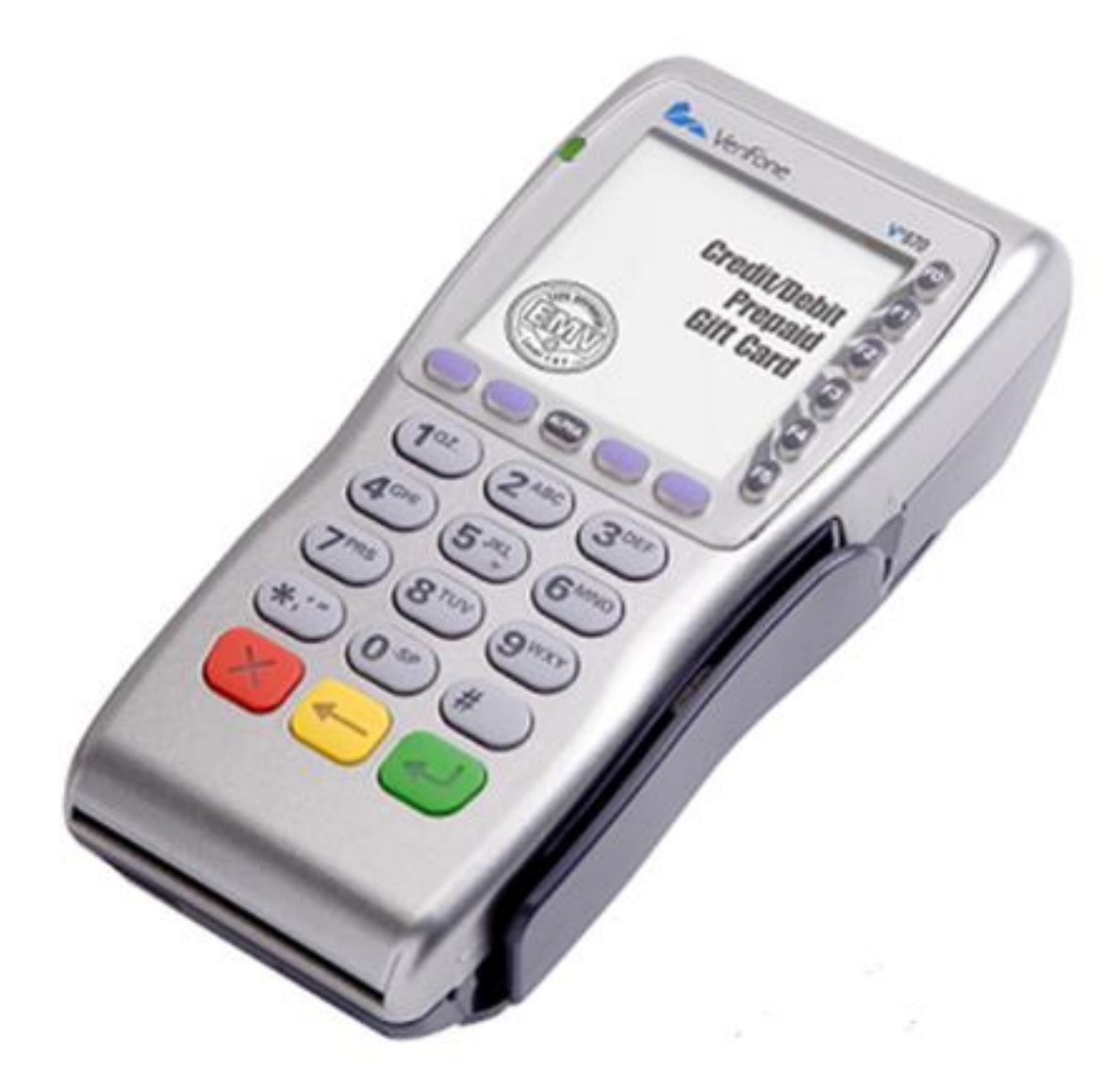

#### भगतान की जाने वाली भगतान की जाने वाली<br>राशि और पिन डालें

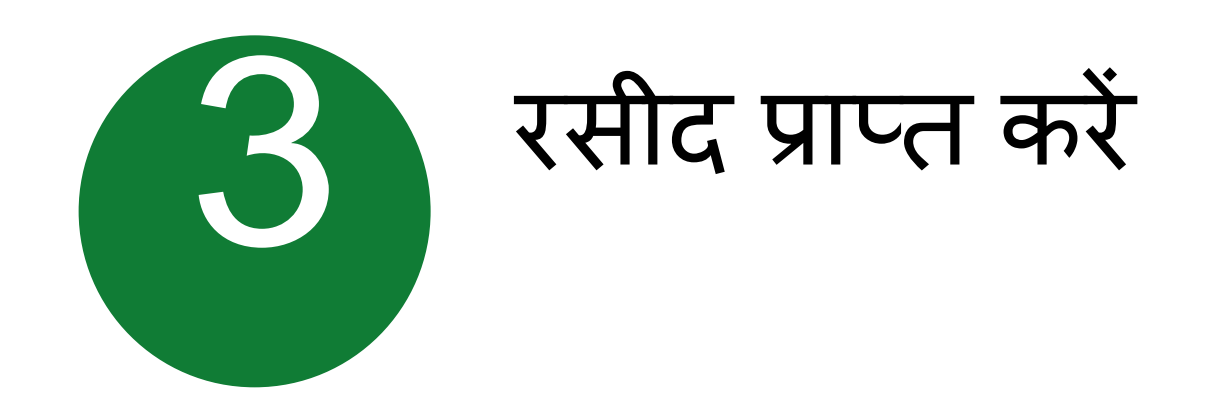

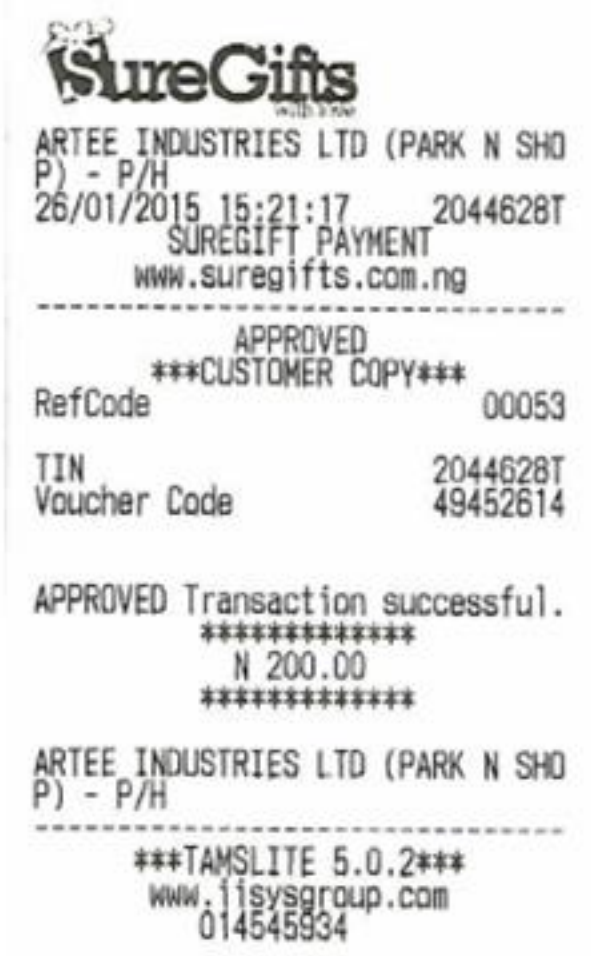

School Alexander International Anders and an excess the first COLO California Industrial

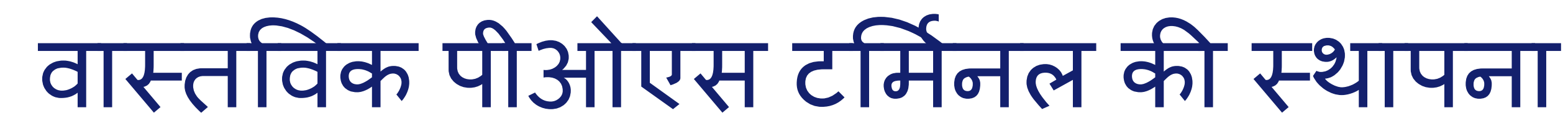

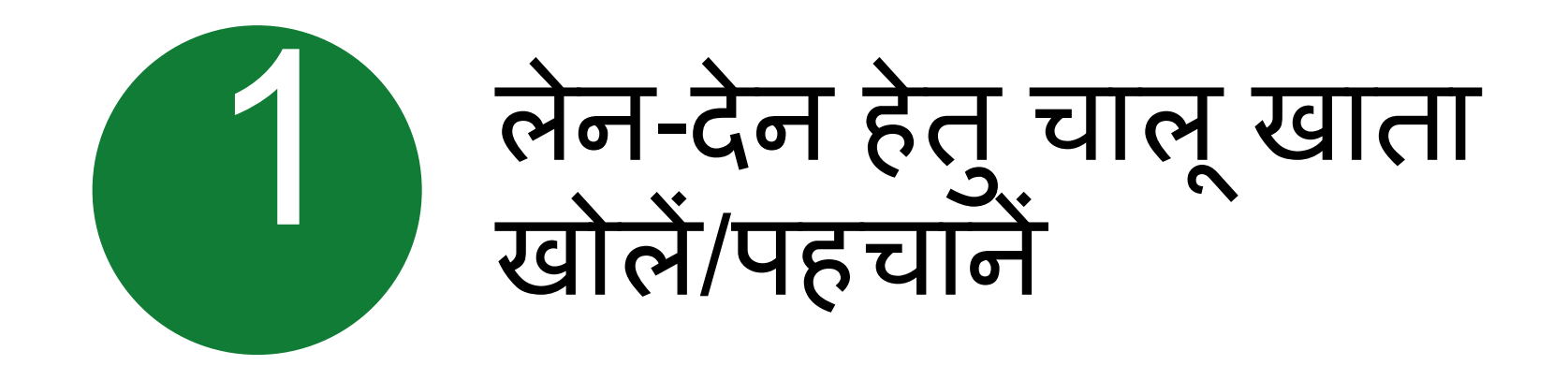

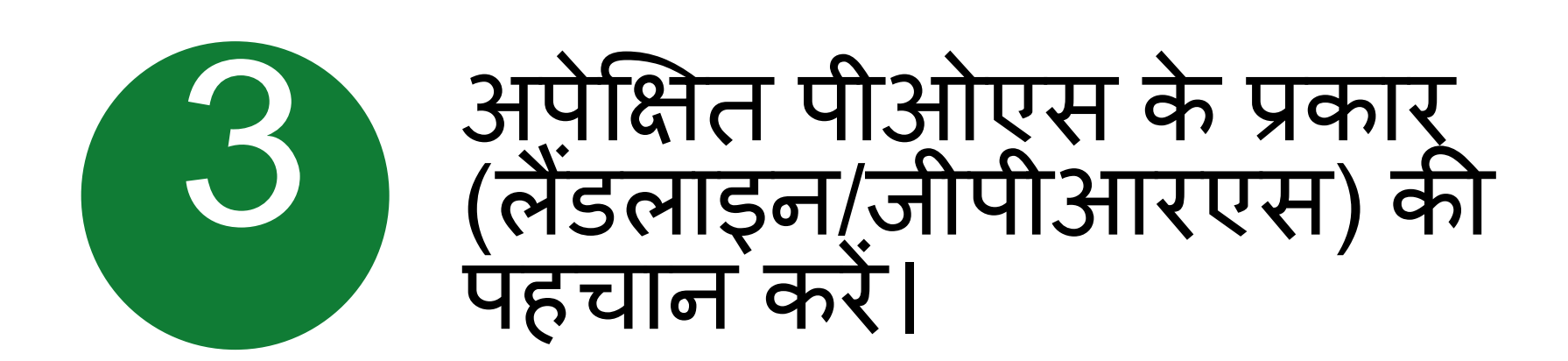

- व्यिसाय का प्रमाण (कोई एक)
	-
	- दुकान और स्थापना पंजीकरण प्रमाण-पत्र
	-

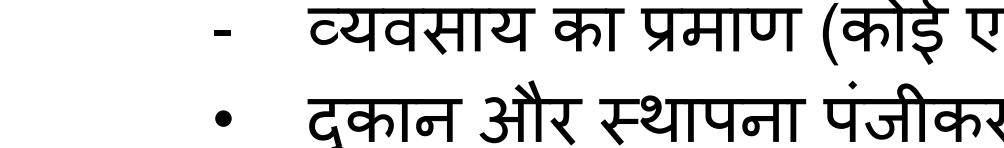

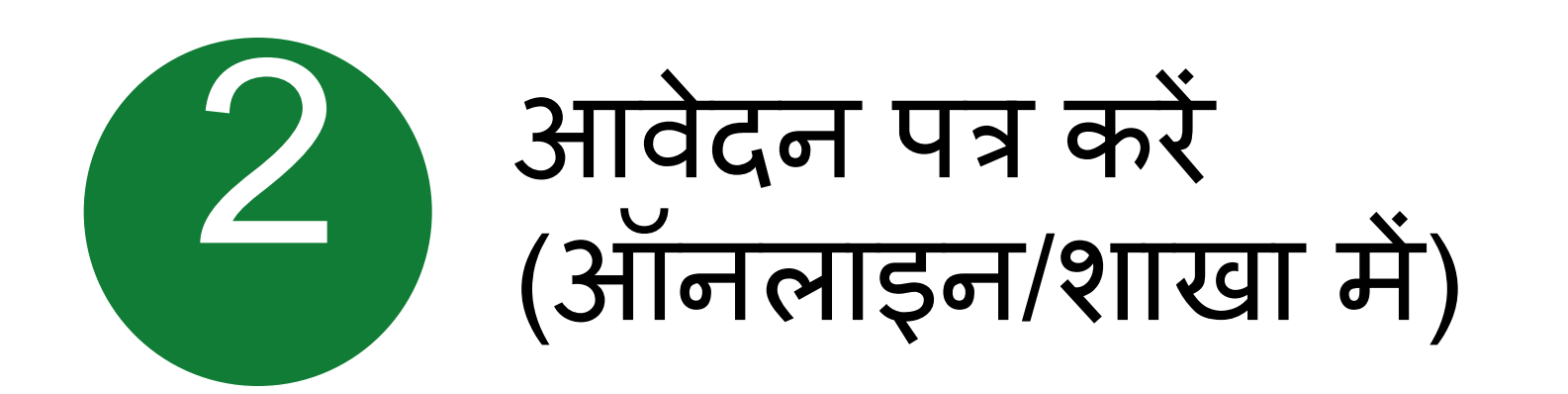

- आयकर रिटर्न
- बैंक विवरण
- 
- वित्तीय वििरण
- 
- स्वामी/साझेदार के फोटो पहचान का प्रमाण
- पतेका प्रमाण
- 
- िैट प्रमाण-पत्र • बबक्री कर

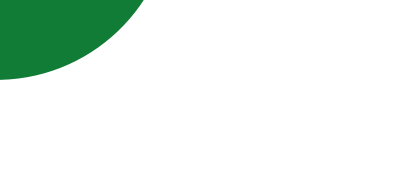

4

#### निम्नलिखित दस्तावेज संलग्न करें:

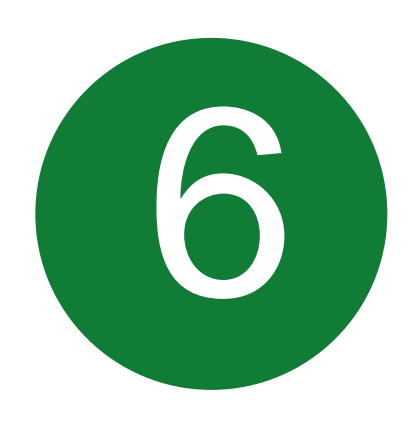

#### व्यापारी स्थापना करार का ननटपादन

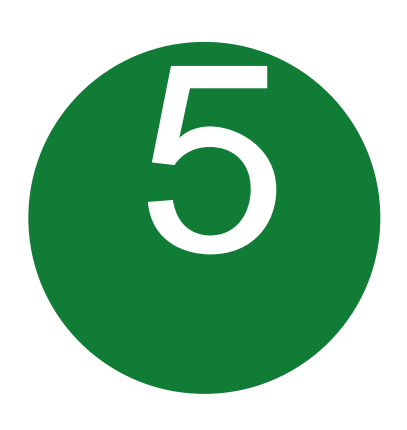

#### व्यापारी दवारा एमडीआर की स्वीकार्यता

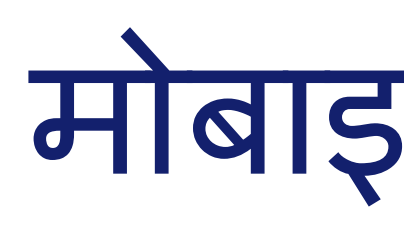

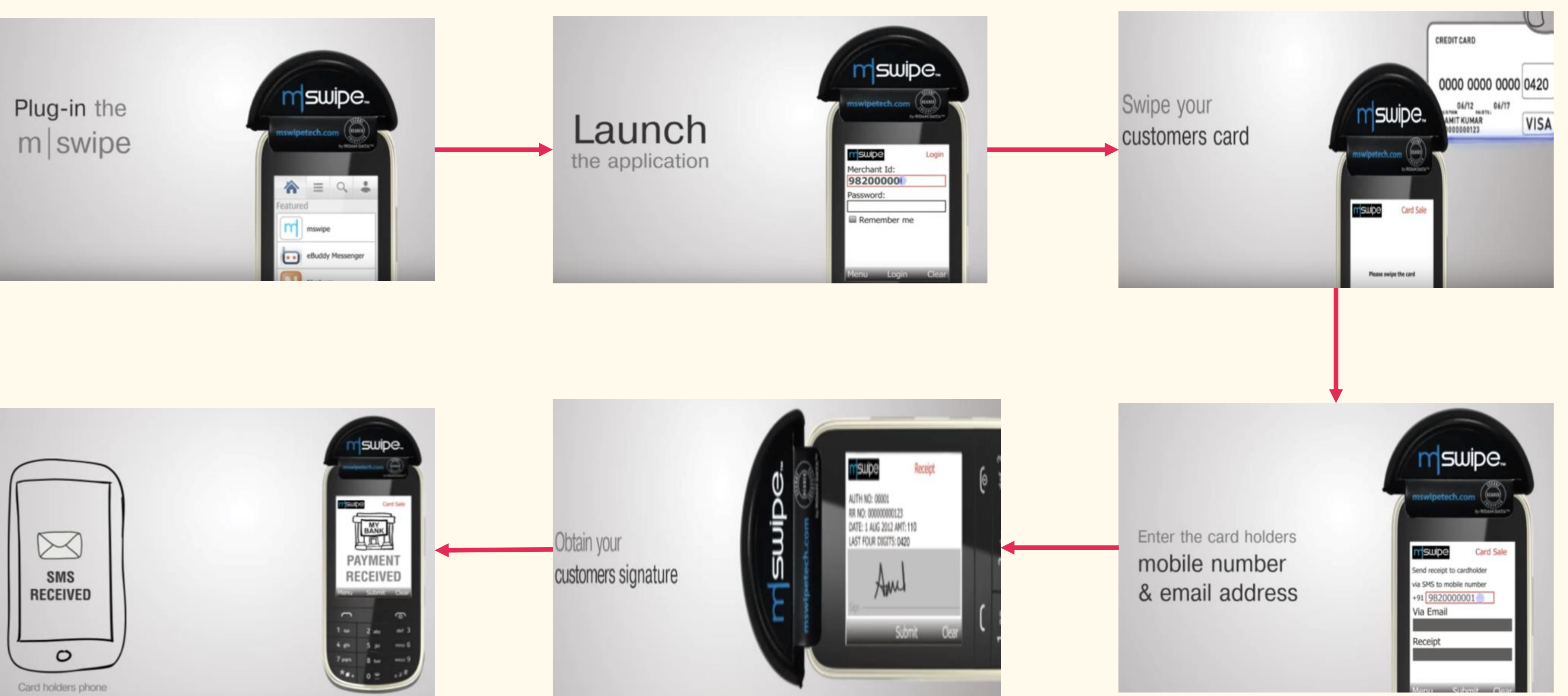

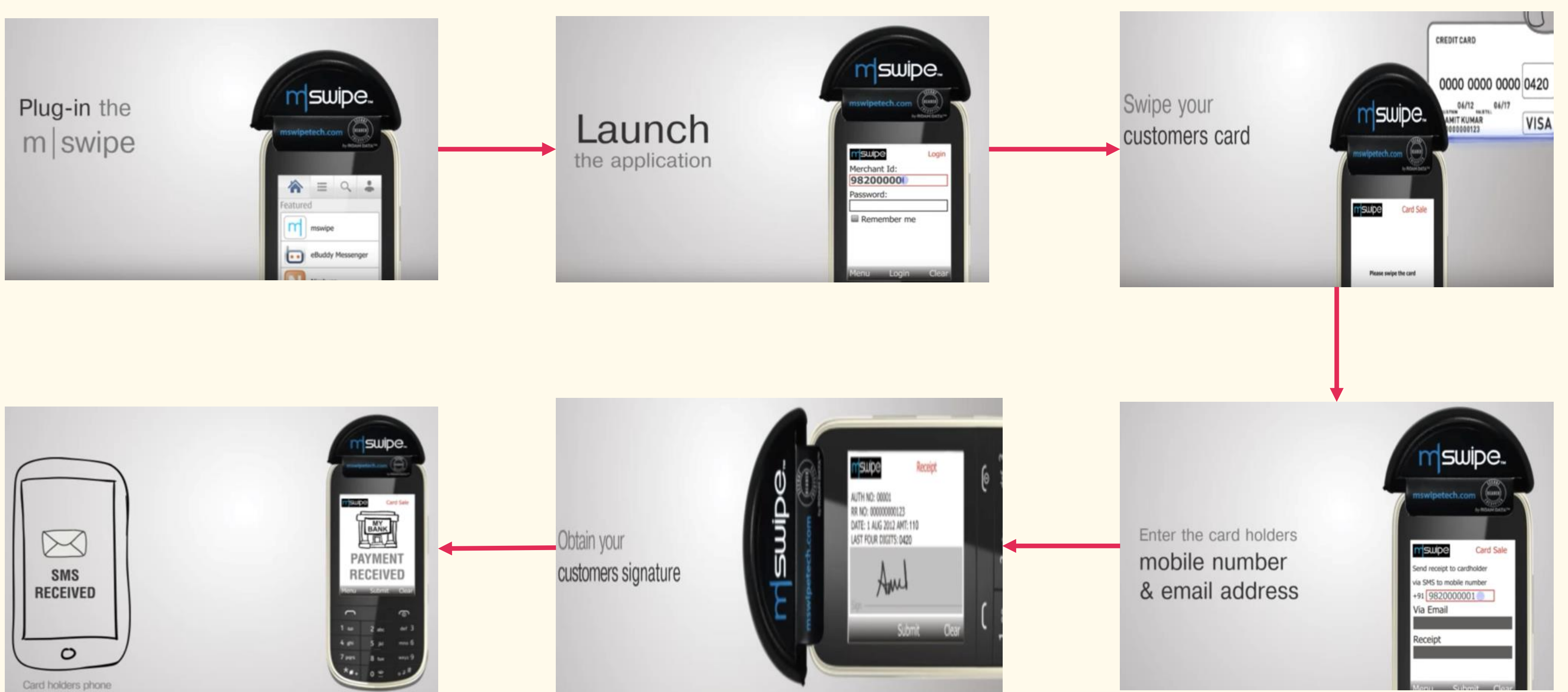

नोट: यहां एमस्वाइप का उपयोग एमपीओएस के एक उदाहरण के रूप में किया गया है।

## मोबाइल पीओएस

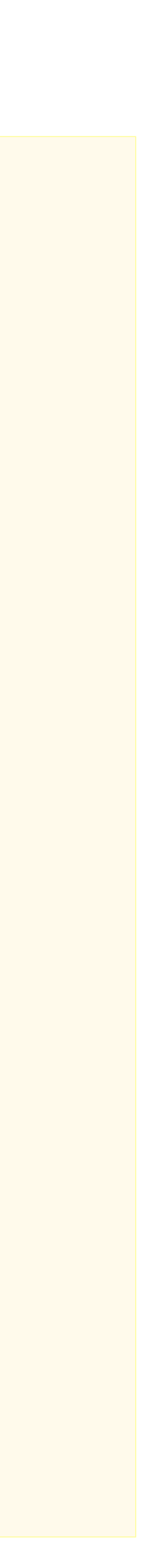

#### पीओएस मशीन की आवश्यकता नहीं है

#### व्यापारी के बैंक खाता में भगतान के लिए क्युआर कोड का उपयोग किया जाता है।

# िी-पीओएस

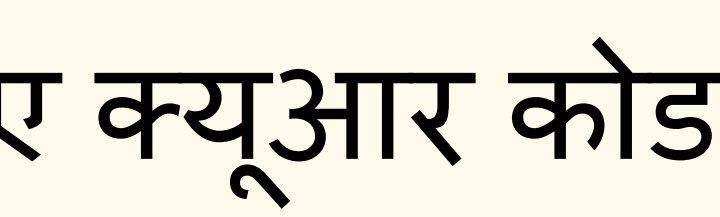

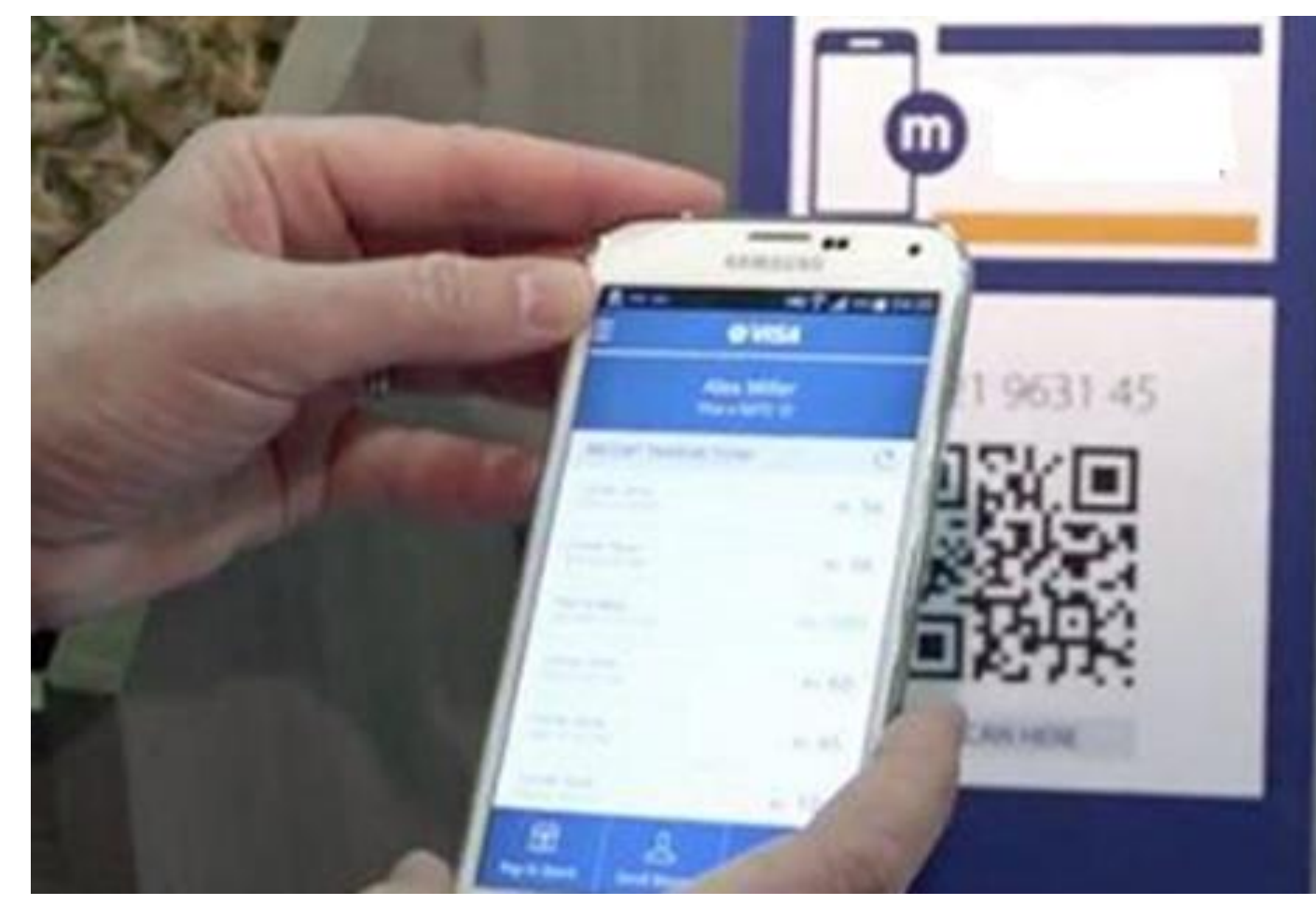

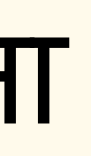

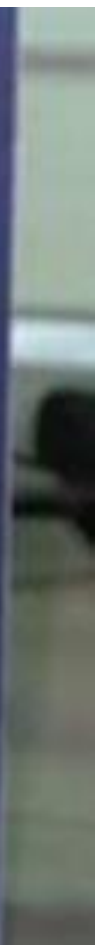

## व्यापारी के बकैं खाता की प ूरी गोपनीयता

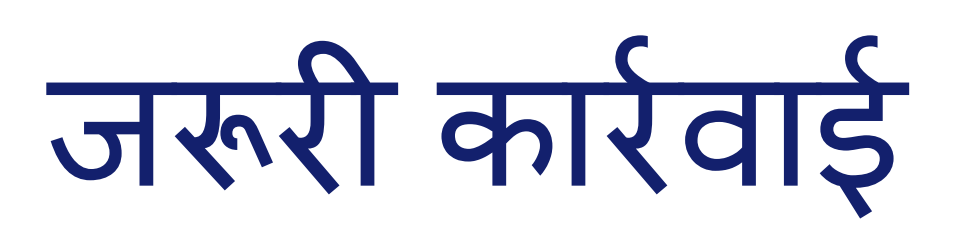

#### प्रत्येक लेन-देन हेतु एसएमएस के माध्यम से नियमित रूप से सूचना प्राप्त करने के लिए बैंक में अपना मोबाइल नं. पंजीकृत करें।

किसी से भी अपना पिन साझा न करें

केवल विश्वसनीय व्यापारियों के साथ ही लेन-देन करें

एटीएम में रहते समय यह सुनिश्चित करें कोई झांक न रहा हो

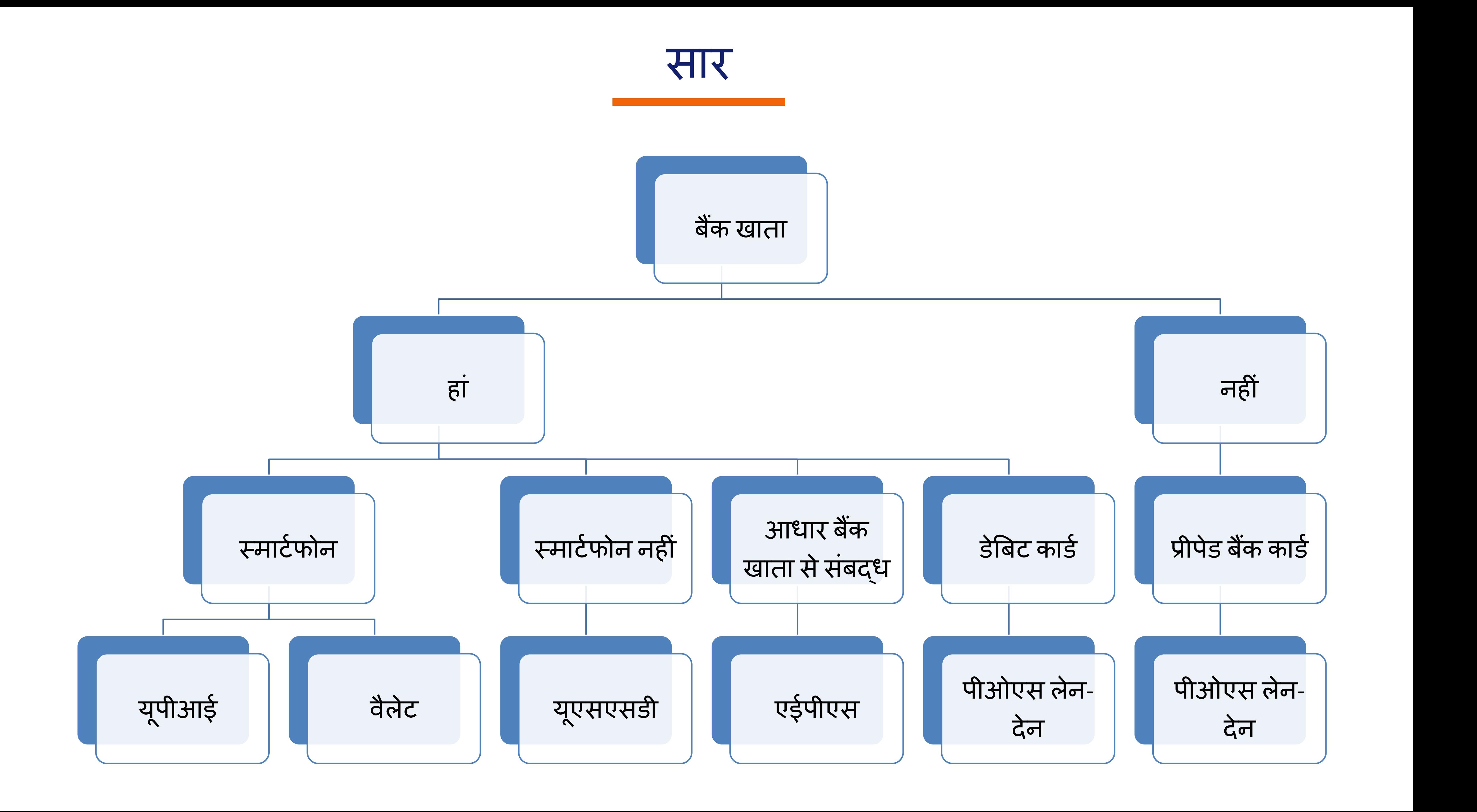